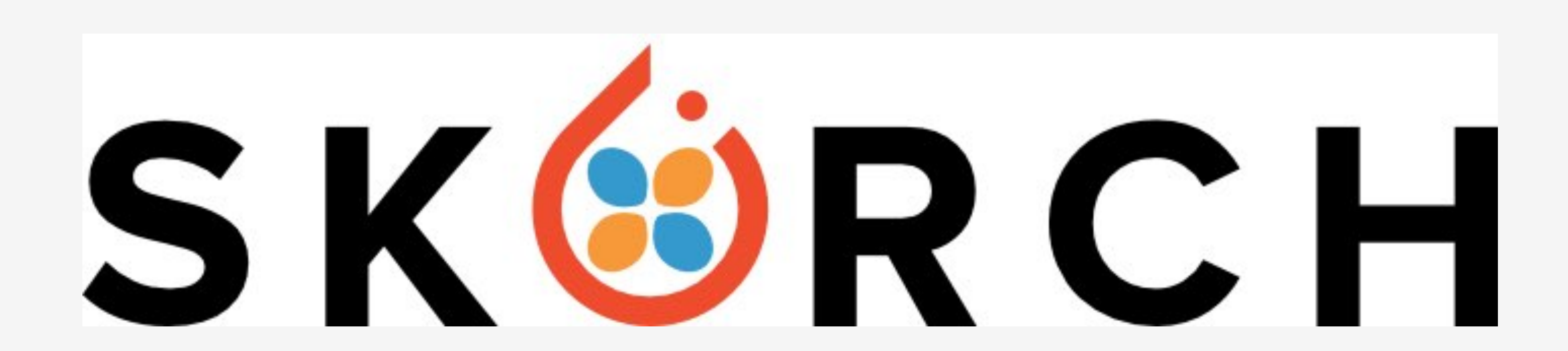

# A Union of Scikit-learn and PyTorch

Thomas J Fan - @thomasjpfan

[github.com/thomasjpfan/skorch\\_talk](https://github.com/thomasjpfan/skorch_talk)

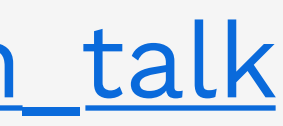

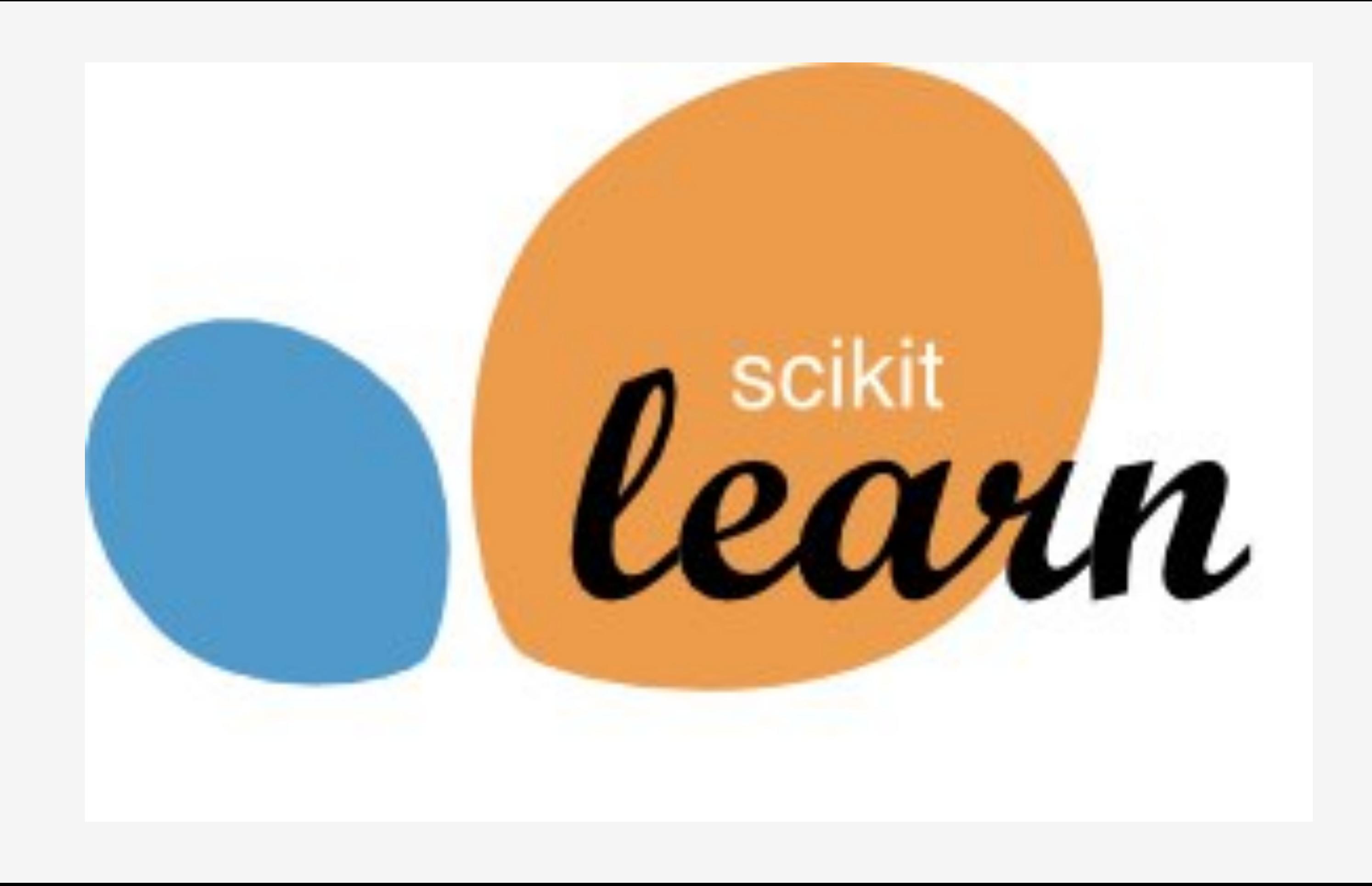

### SciKit-Learn API

clf = SGDClassifier(alpha=0.01)  $clf.fit(X, y)$  $y$  pred = clf.predict(X)  $clf.partial_fit(X, y)$ clf.set\_params(alpha=0.1)

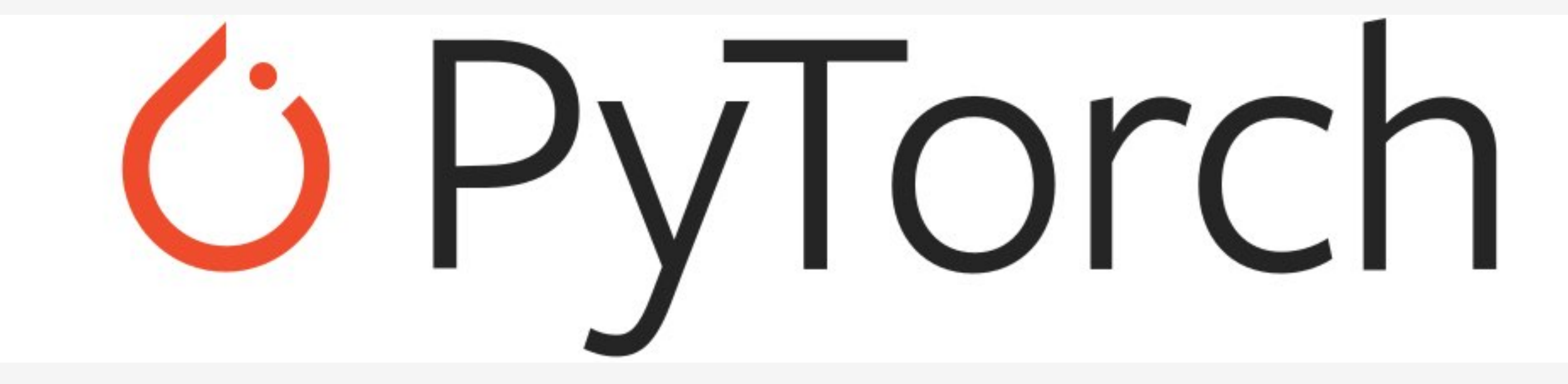

# PyTorch Training - Training

for epoch in range(10): net.train() for inputs, labels in train\_loader: optimizer.zero\_grad() with torch.set\_grad\_enabled(True): outputs = net(inputs) loss = criterion(outputs, labels) loss.backward() optimizer.step()

## PyTorch Training - Recording Metrics

```
train losses = []for epoch in range(10):
    running loss = 0.0 for inputs, label in train_loader:
 "".
        running_loss += loss.item() \star inputs.size(0)
    epoch loss = running loss / len(train loader.dataset)
    train_losses.append(epoch loss)
```
# PyTorch Training - Validation

```
net.eval()
```
with torch.set\_grad\_enabled(False): for data in valid\_loader: inputs, labels = data outputs = net(inputs) loss = criterion(outputs, labels)

# PyTorch Training - The Rest

- Recording validation losses
- Saving the best performing model
- Recording other metrics
- Logging
- $\bullet$  ...

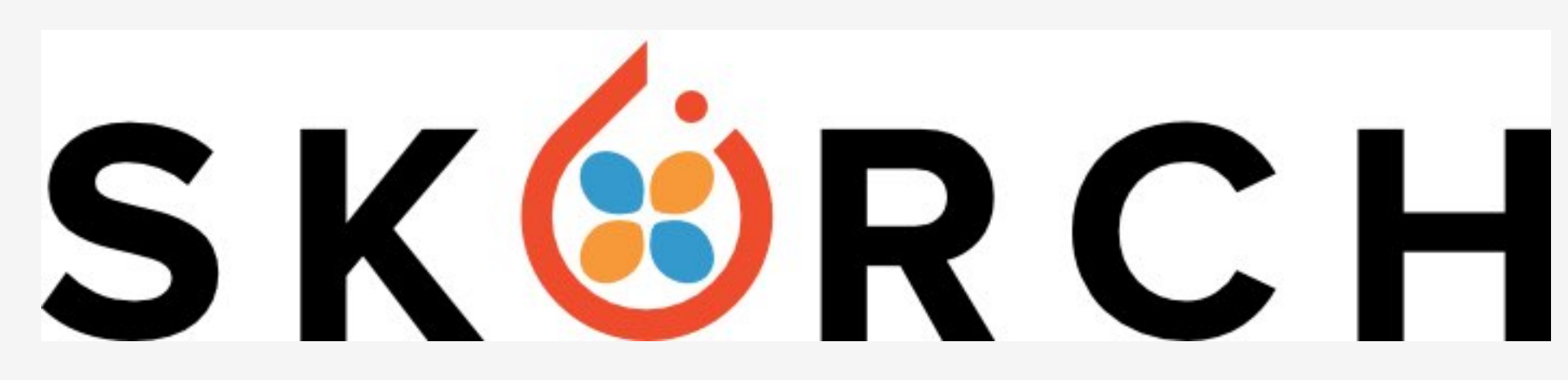

- 1. Scikit-Learn compatible neural network library that wraps PyTorch.
- 2. Abstracts away the training loop.
- 3. Reduces the amount of boilerplate code with callbacks.

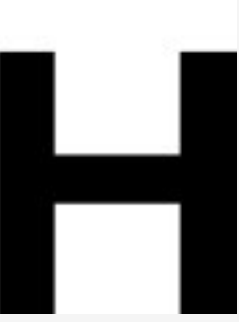

### Skorch NeuralNet

# SKØRCH

```
net = NuetralNet(
     module,
    criterion= ...,
    callbacks=[ ... ])
```
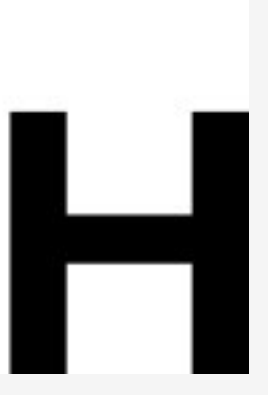

### from skorch import NeuralNet

# Exploring Skorch's API

- 1. MNIST
- 2. Ants and Bees
- 3. 2018 Kaggle Data Science Bowl

### MNIST - Data

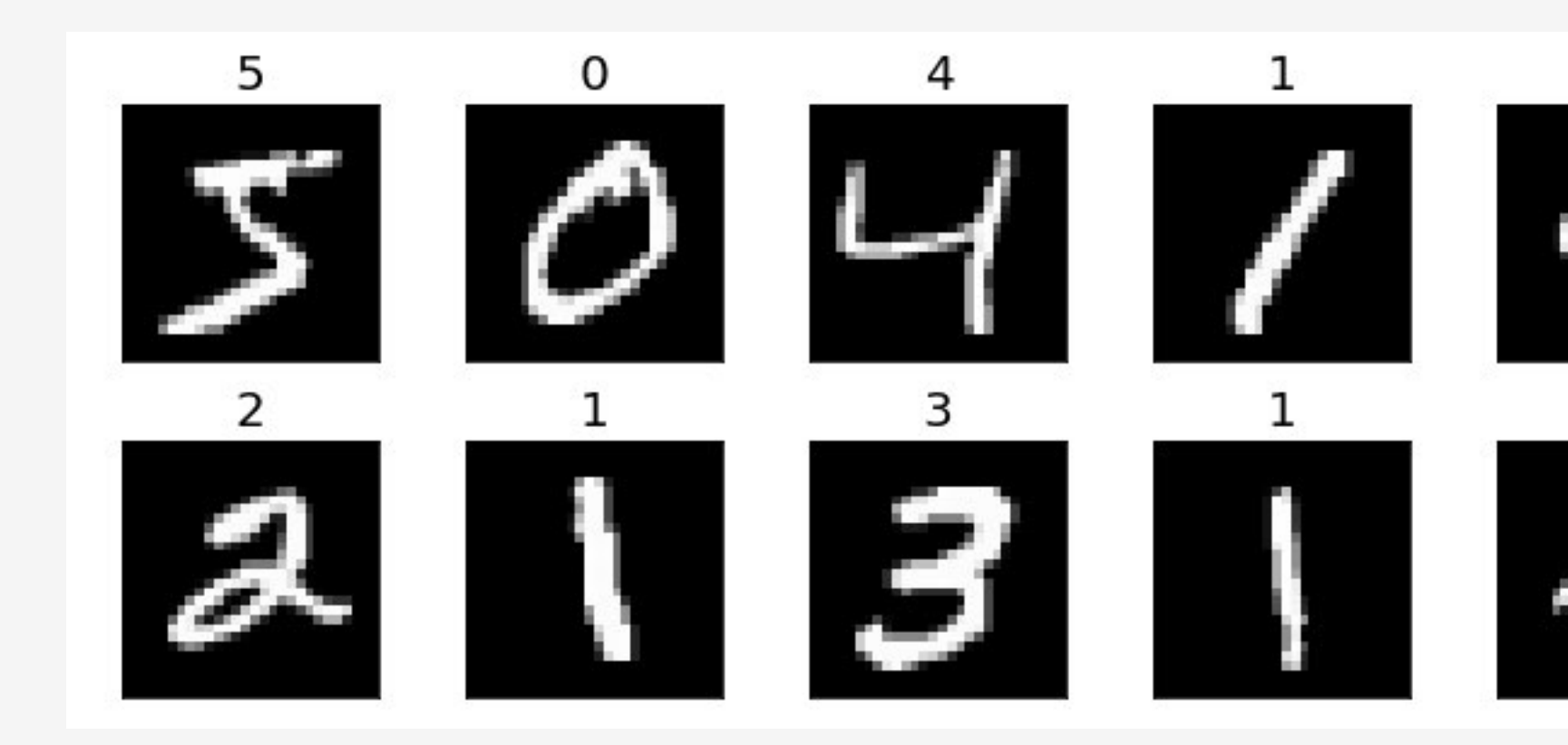

print(X.shape, y.shape) # (70000, 784) (70000,)

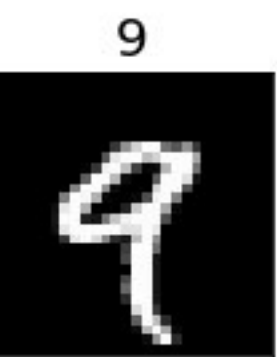

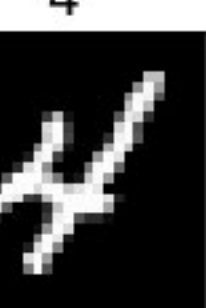

### MNIST - Data Code

from sklearn.model\_selection import train\_test\_split  $X_s$ caled =  $X / X$ .max() X\_train, X\_test, y\_train, y\_test = train\_test\_split( X\_scaled, y, test\_size=0.25, random state=42)

### MNIST - Neural Network Module

from torch.nn as nn

class SimpleFeedforward(nn.Module): def \_\_init\_(self, dropout=0.5):  $super()$ .  $init$  () self.module = nn.Sequential( nn.Linear(784, 98), nn.ReLU(inplace=True), nn.Dropout(dropout), nn.Linear(98, 10))

> def forward(self, X): return self.module(X)

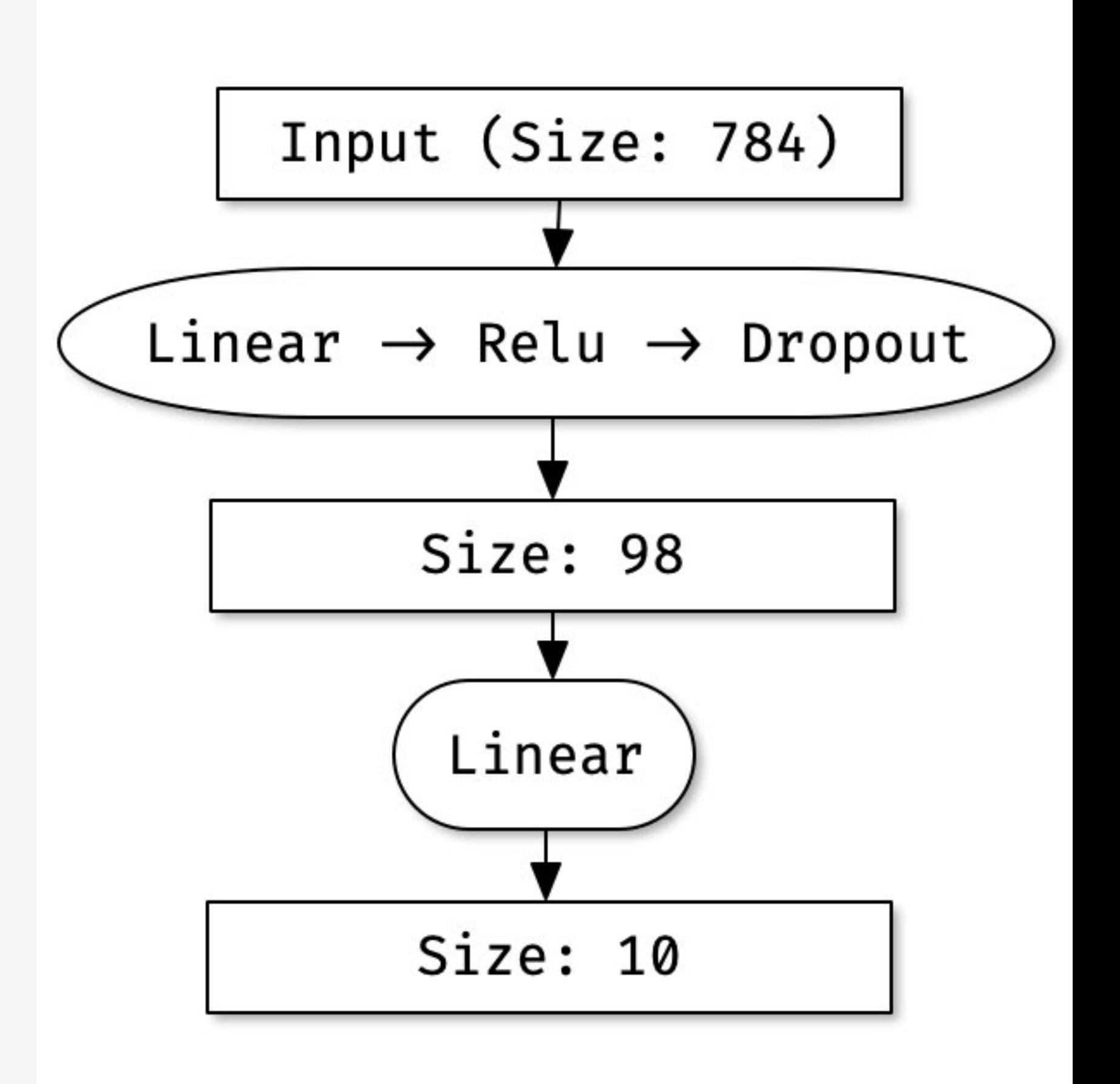

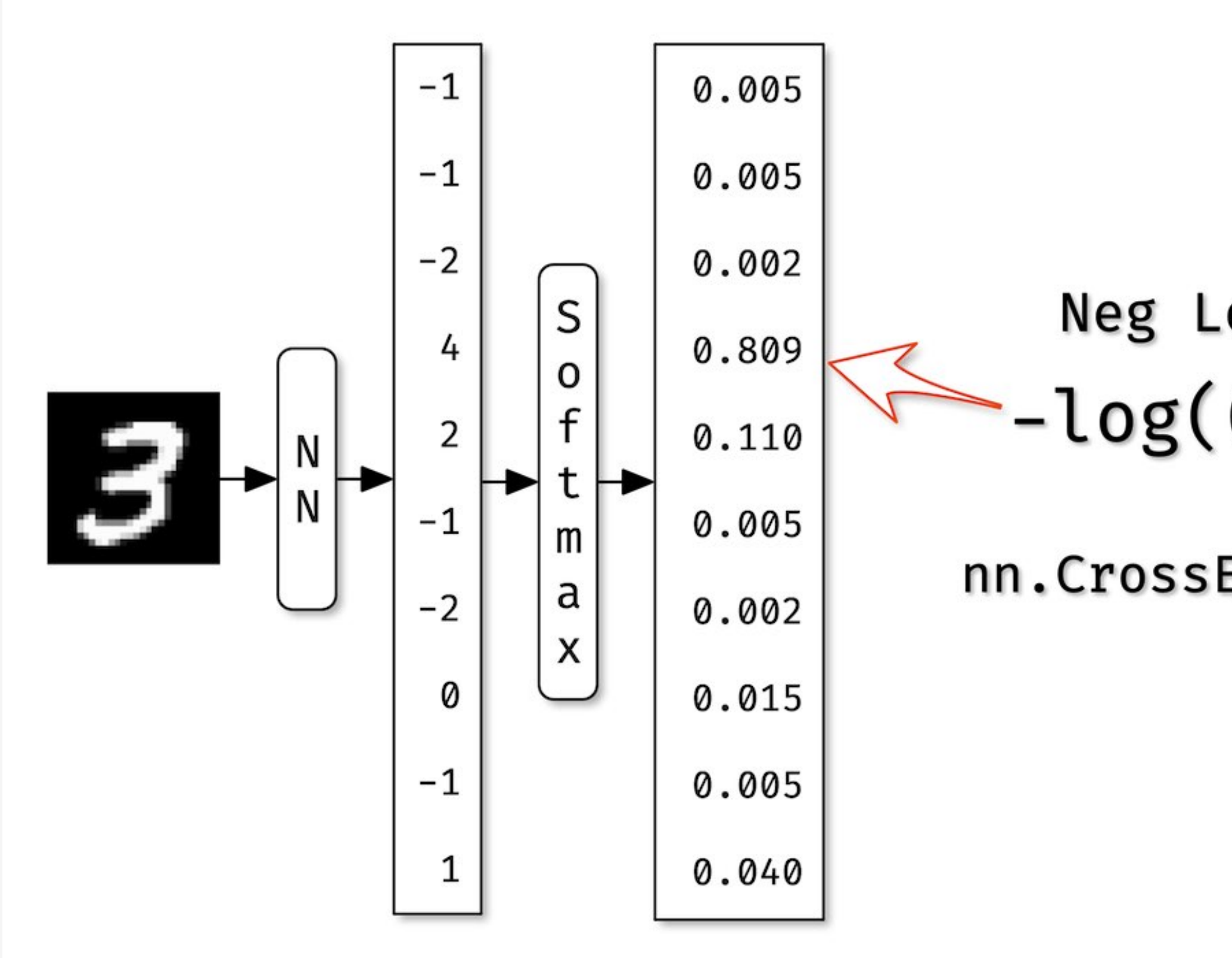

# Neg Log Loss  $-log(0.809)$

### nn.CrossEntropyLoss

# MNIST - Loss function skorch

from skorch import NeuralNet

```
net = NeuralNet(
     SimpleFeedforward,
     criterion=nn.CrossEntropyLoss,
     max_epochs=10,
     lr=0.3,
     device='cuda', # comment to train on cpu
)
```
## MNIST - Fitting

 $=$  net.fit(X\_train, y\_train)

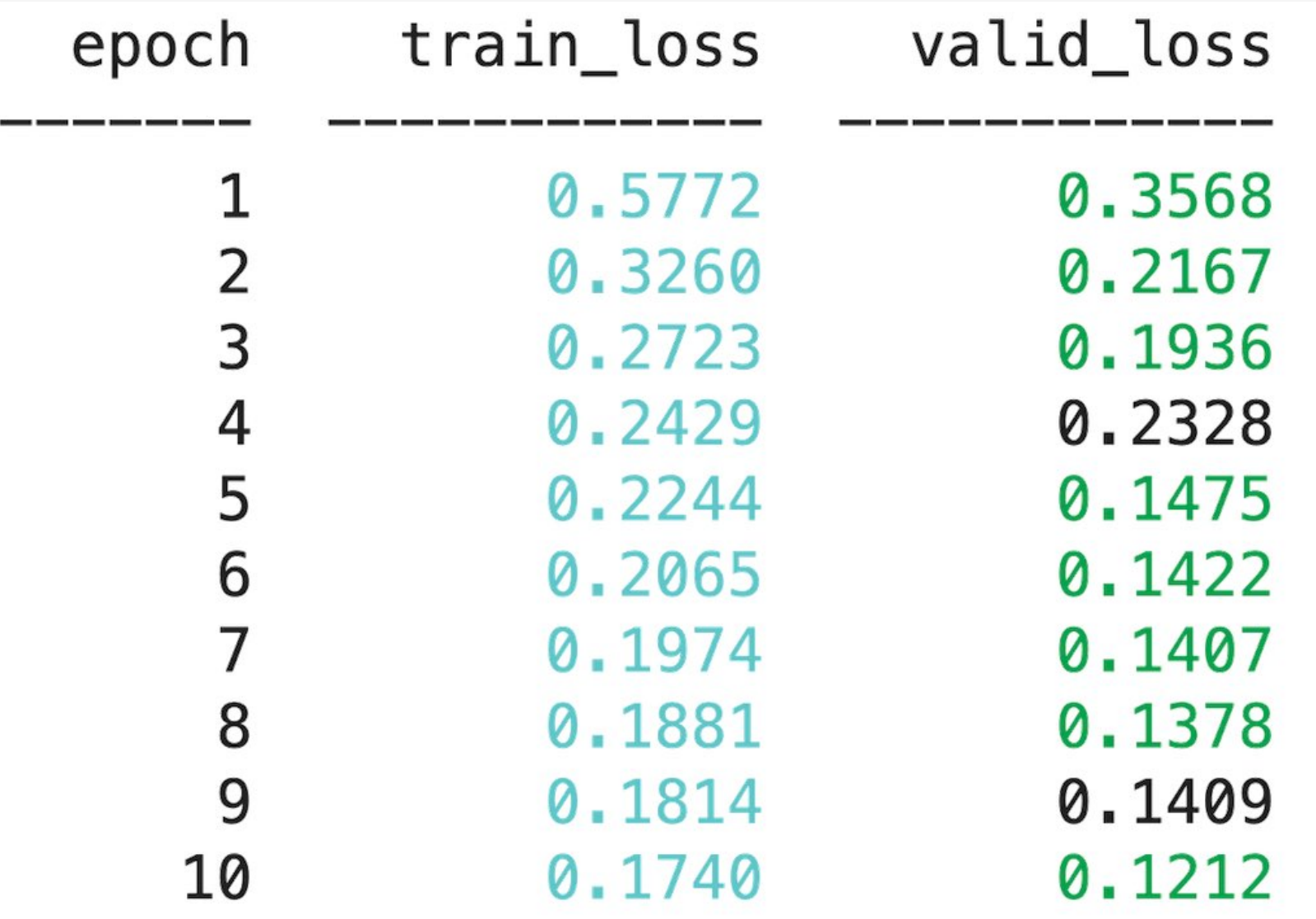

dur 0.4763 0.4688 0.4730 0.4733 0.4709 0.4756 0.4841 0.4747 0.4759 0.4786

### MNIST - Continue Training

```
net.set_params(max_epochs=5)
= = net.partial_fit(X_train, y_train)
```
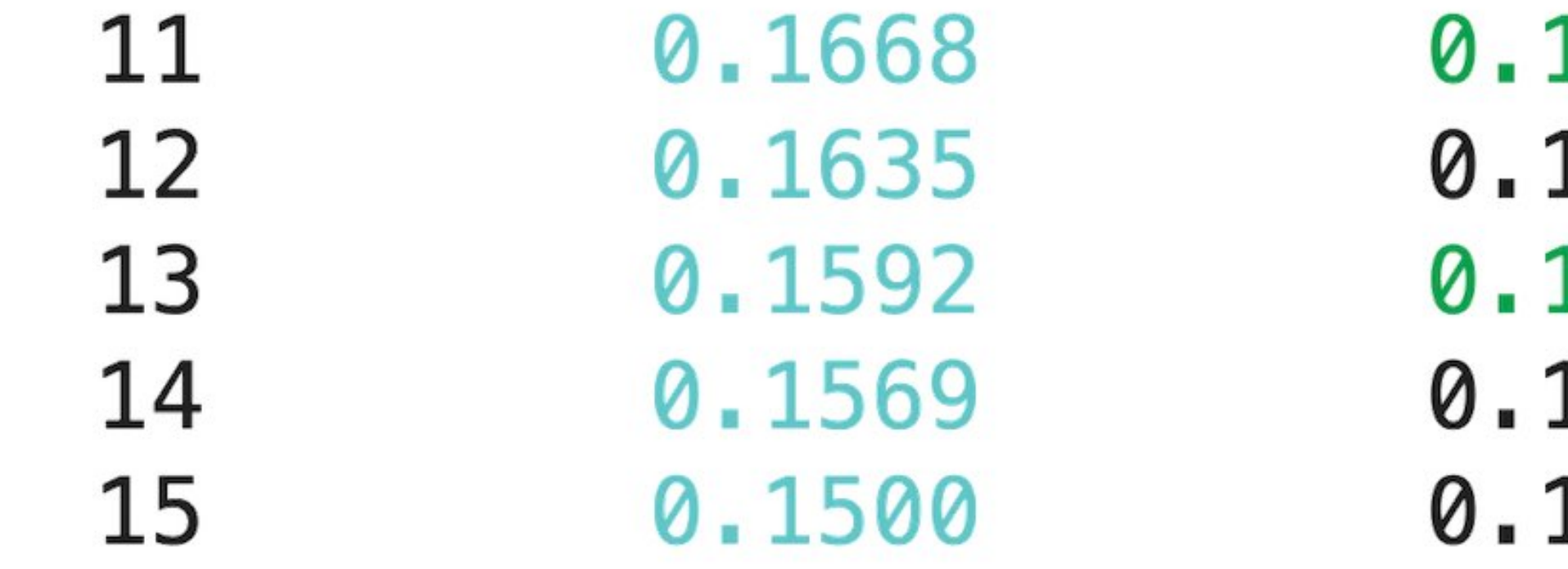

1099 1100

1161 0.4888 1245 0.4815 0.4876 1185 0.4840 0.4805

### MNIST - History

len(net.history) # 15

net.history[-1, 'valid\_loss'] # 0.10163110941932314

net.history[-2:, 'train\_loss'] # [0.13314295971961249, # 0.1330454680351984]

### MNIST - Accuracy Score

 $y$  pred = net.predict( $X_t$  test) print(y pred[ $0, :]$ ) # [ -3.7149053 -3.4425774 4.2277 6.454636 -11.068788 # 2.8243313 -4.5492096 -2.9567776 11.11874 -0.02089611]

def accuracy\_argmax(y\_true, y\_pred): return np.mean(y\_true  $=$  np.argmax(y\_pred,  $-1$ ))

print('test accuracy:', accuracy\_argmax(y\_test, y\_pred)) # test accuracy: 0.9634857142857143

### MNIST - EpochScoring

from sklearn.metrics import make\_scorer accuracy\_argmax\_scorer = make\_scorer(accuracy\_argmax)

from skorch.callbacks import EpochScoring

net = NeuralNet(..., callbacks=[epoch\_acc])

```
epoch_acc = EpochScoring(
     accuracy_argmax_scorer,
     name='valid_acc',
     lower_is_better=False)
```
# **MNIST - Fitting With EpochScoring**

$$
= net.fit(X, y)
$$

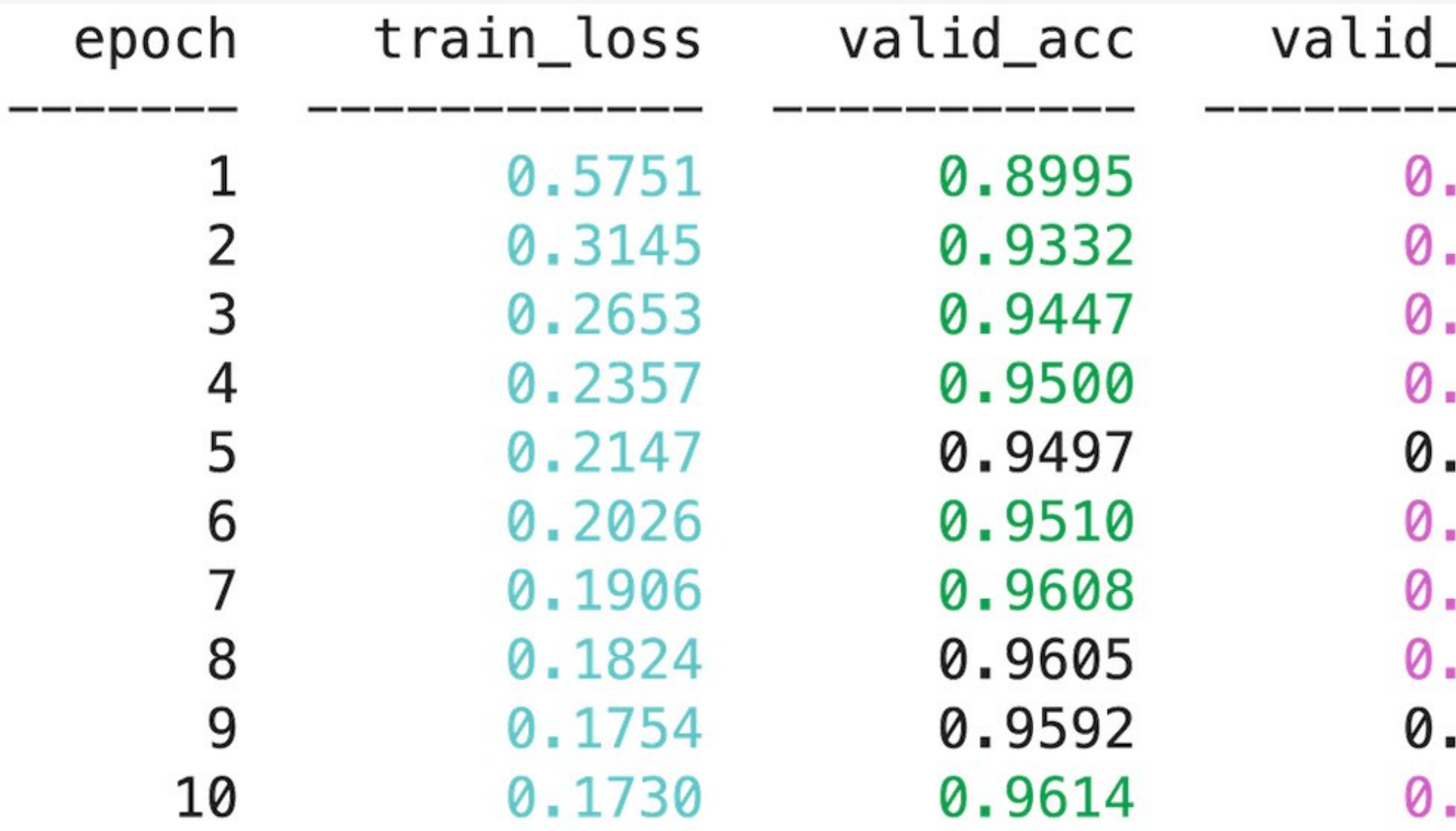

- \_loss 1247 0.4662
- 3288 0.5127 2230 0.4830 1778 0.4798 1609 0.4767 1620 0.4835 1518 0.4834 1303 0.4868 1287 0.4635 1339 0.4845

dur

### MNIST - Scikit-Learn Integration

from sklearn.pipeline import Pipeline from sklearn.preprocessing import MinMaxScaler

pipe = Pipeline([ ("min\_max", MinMaxScaler()), ("net", net)])

 $=$  = pipe.fit(X\_train, y\_train)

ant

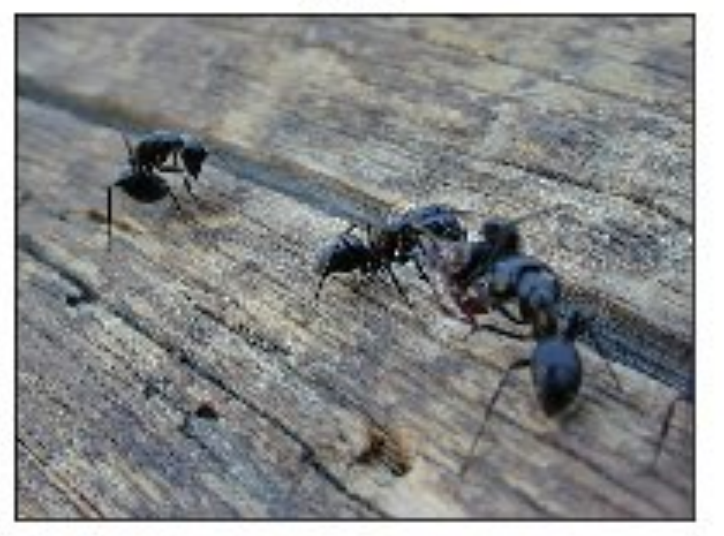

ant

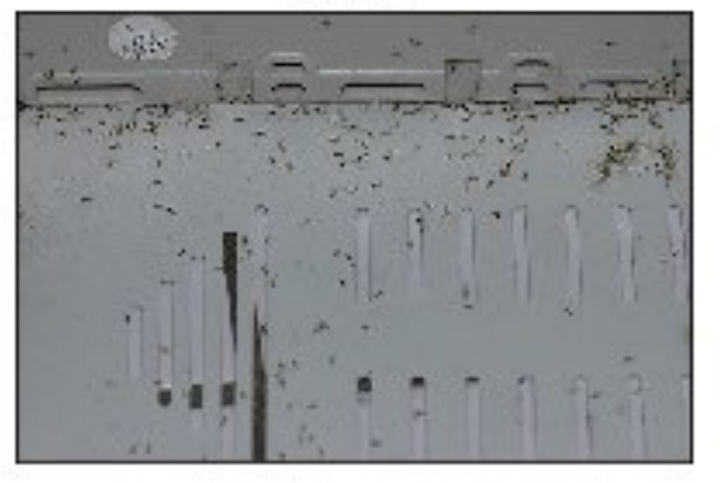

ant

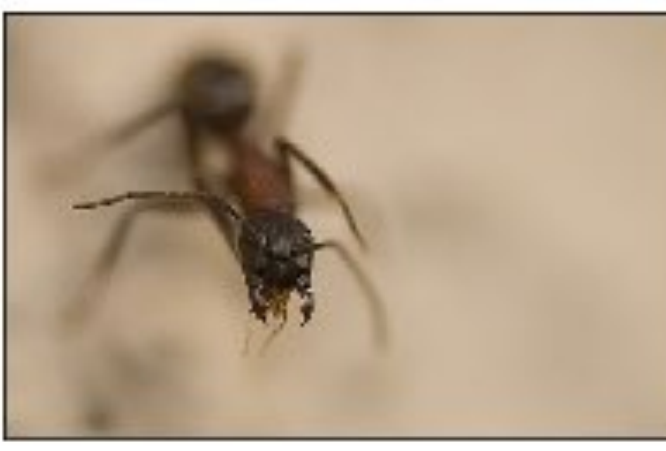

bee

bee

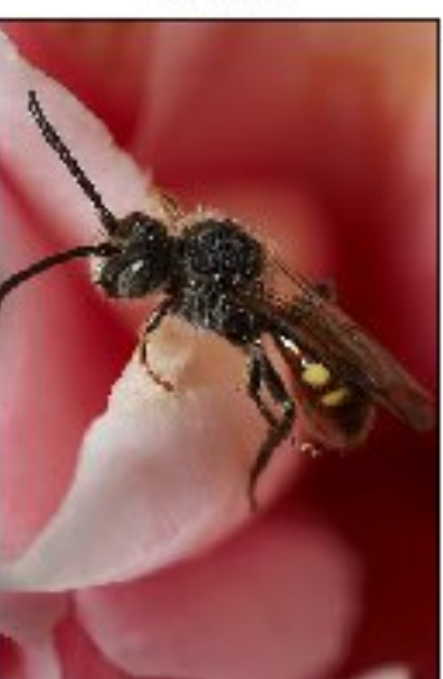

bee

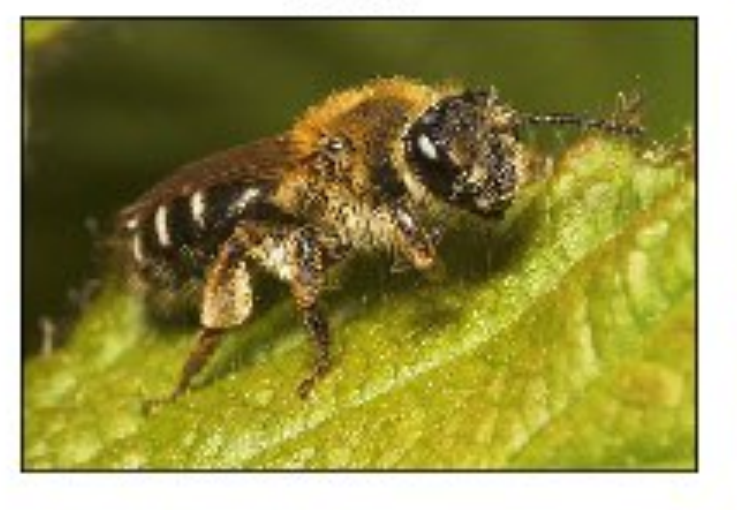

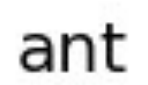

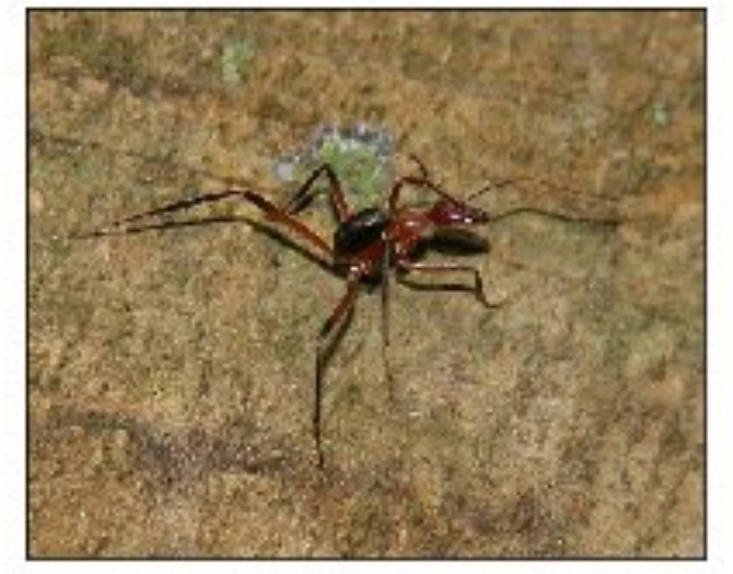

bee

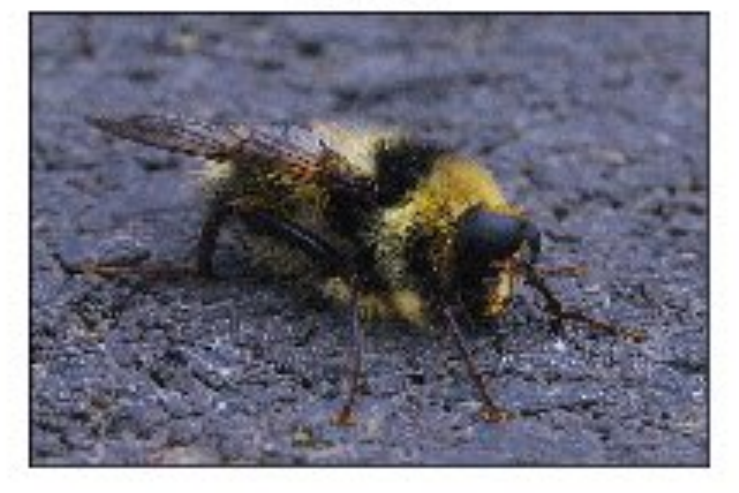

### Ants and Bees - ImageFolder Transformations

train\_tfms = tfms.Compose([ tfms.RandomResizedCrop(224), tfms.RandomHorizontalFlip(), tfms.ToTensor(), tfms.Normalize([0.485, 0.456, 0.406],  $[0.229, 0.224, 0.225]$ ]

import torchvision.transforms as tfms

```
train_ds = ImageFolder(
     "datasets/hymenoptera_data/train" , train_tfms)
valid_ds = ImageFolder(
     "datasets/hymenoptera_data/val" , val_tfms)
```
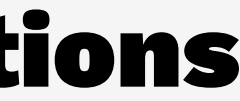

### Ants and Bees - ImageNet

- 1000 classes
- 1300 images for each class
- Mean of ImageNet: [0.485, 0.456, 0.406]
- Standard Deviation of ImageNet: [0.229, 0.224, 0.225]

### Ants and Bees - ResNet Model

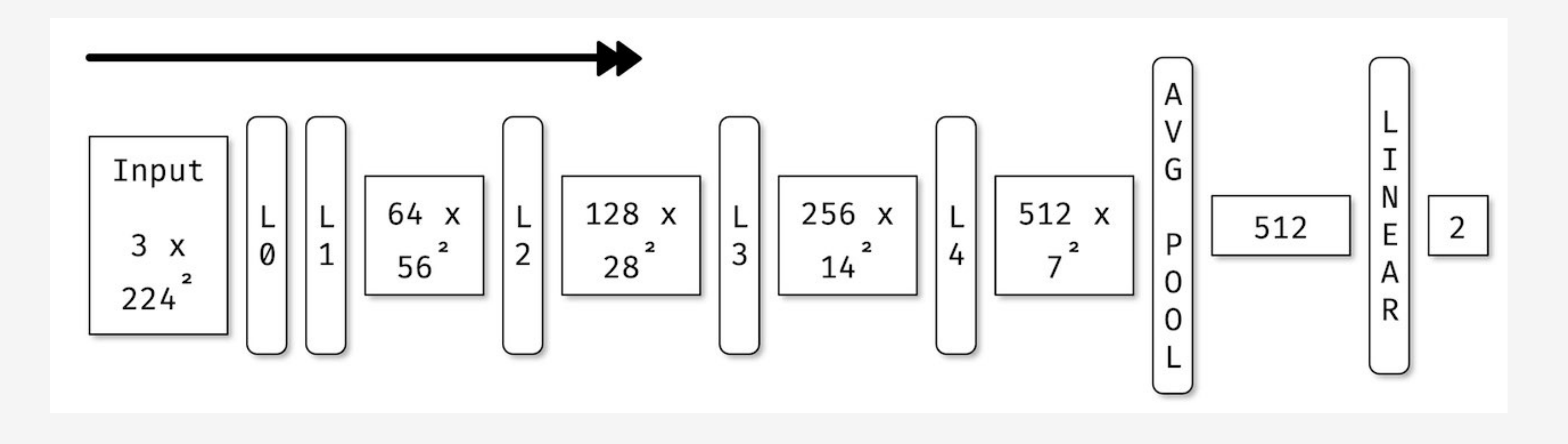

K. He, X. Zhang, S. Ren, and J. Sun. Deep residual learning for image recognition. In Proceedings of CVPR, pages 770–778, 2016. [arxiv.org/abs/1512.03385](https://arxiv.org/abs/1512.03385)

### Ants and Bees - ResNet Model Code

class PretrainedModel(nn.Module): def \_\_ init (self):  $super()$ .  $init$ () self.model = resnet18(pretrained=True) self.model.fc = nn.Linear(512, 2)

from torchvision.models import resnet18 import torch.nn as nn

 def forward(self, X): return self.model(X)

### Ants and Bees - Freezer

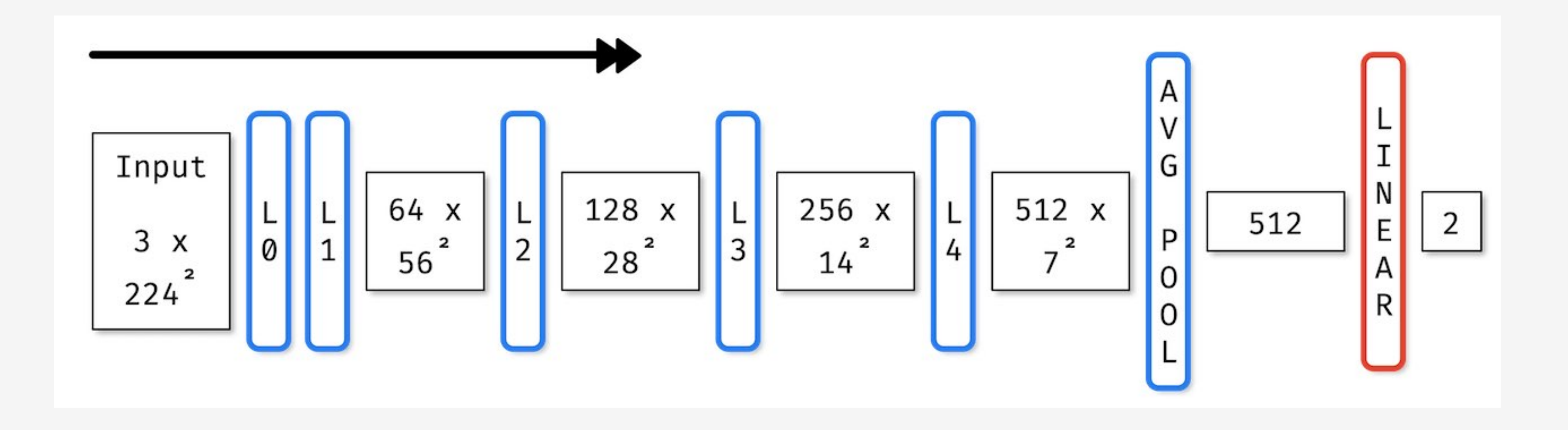

from skorch.callbacks import Freezer

freezer = Freezer( lambda name: not name.startswith("model.fc"))

### Ants and Bees - Learning Rate Scheduler

```
lr_scheduler = LRScheduler(
     policy="StepLR",
     step_size=7,
    gamma=0.1)
```
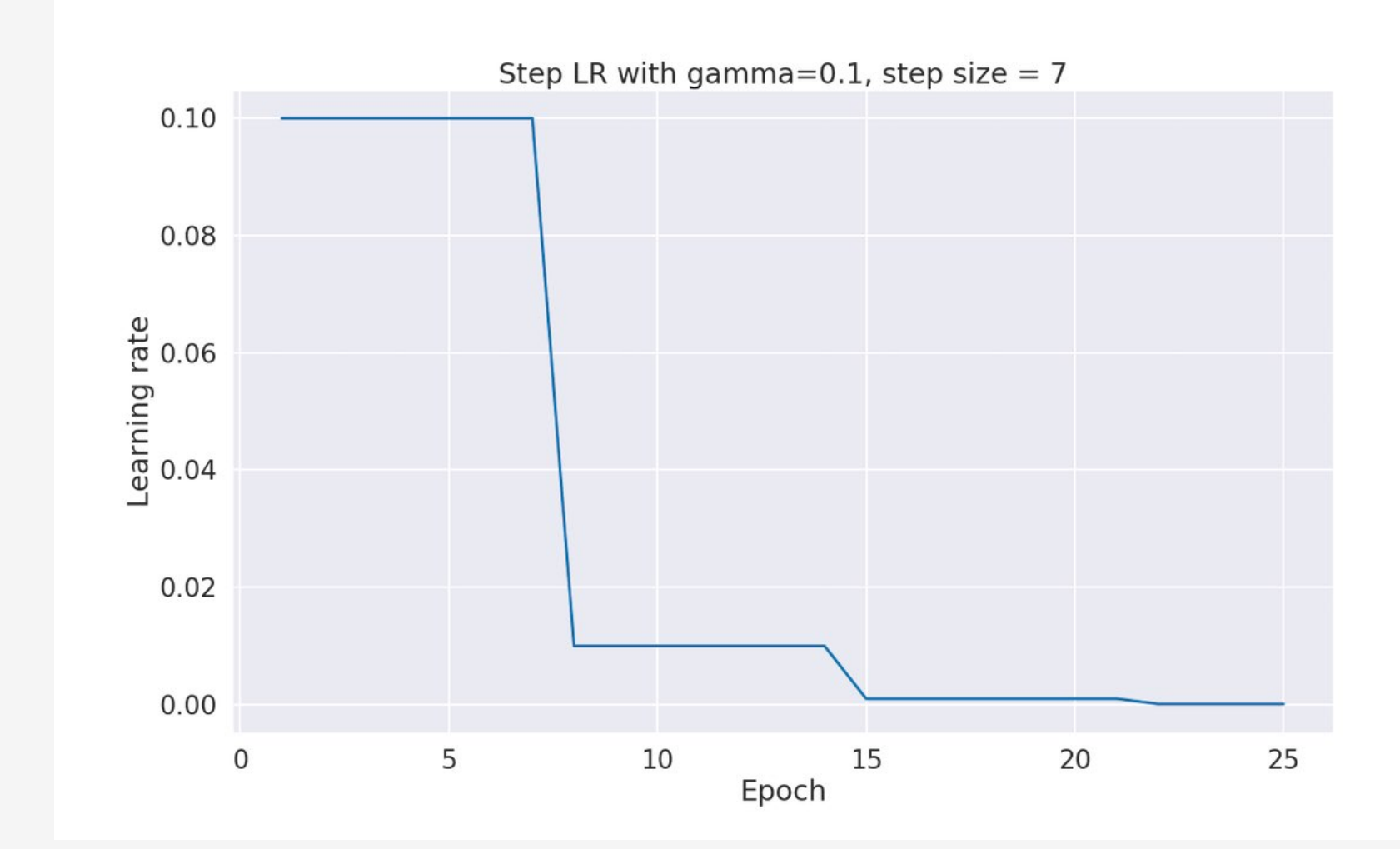

```
from skorch.callbacks import (
     LRScheduler
)
```
### Ants and Bees - Checkpoints

epoch\_acc = EpochScoring(!!., name='valid\_acc', lower is better=False)

from skorch.callbacks import Checkpoint

checkpoint = Checkpoint( dirname="exp\_01\_bee\_vs\_ant", monitor="valid\_acc\_best")

### Ants and Bees - Skorch NeuralNet

from skorch.helper import predefined\_split

net = NeuralNet( PretrainedModel, lr=0.001, batch\_size=4, train\_split=predefined\_split(val\_ds), callbacks=[freezer, lr\_scheduler, epoch\_acc, checkpoint],

!!.

)

### **Ants and Bees - Fitting**

 $=$  net.fit(train\_ds)

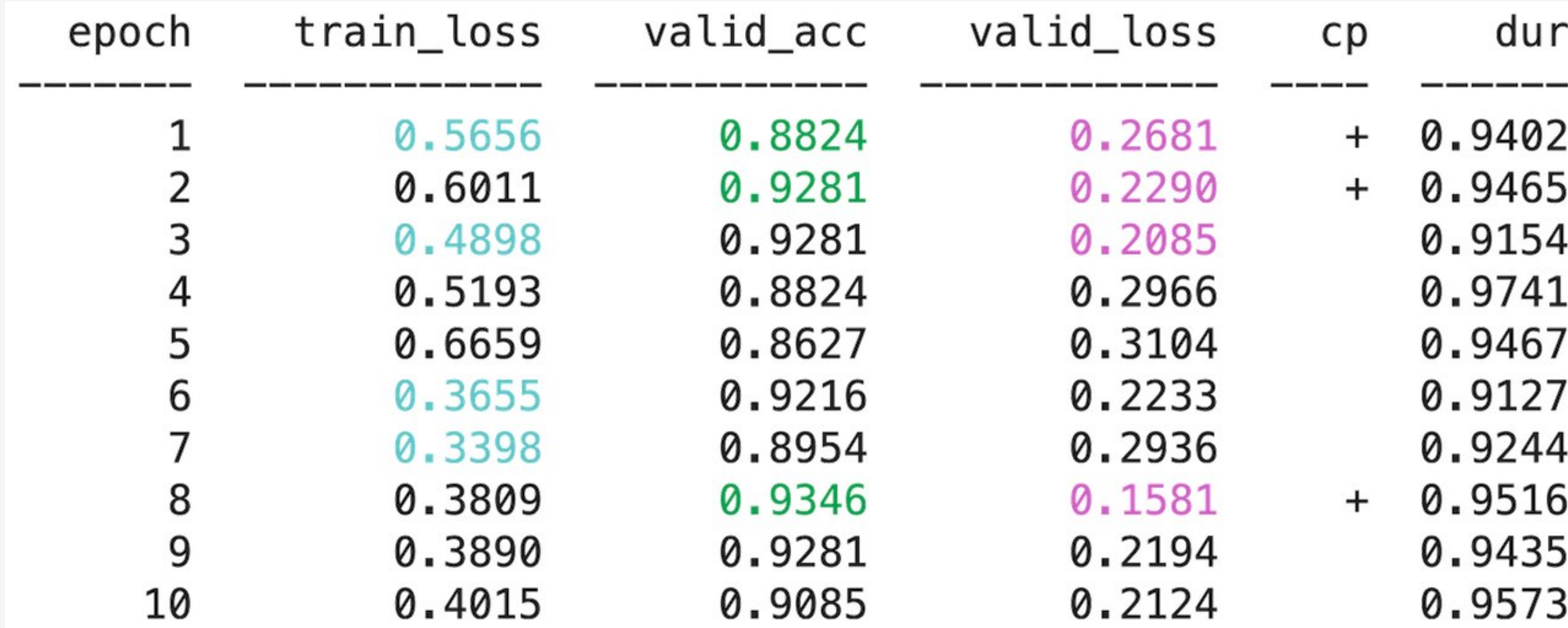

### Ants and Bees - Checkpoint Files

exp\_01\_bee\_vs\_ant

- $-$  history.json
- optimizer.pt

params.pt

### Ants and Bees - Loading from Checkpoint

# net.fit( ... ) was called net.load\_params(checkpoint=checkpoint) val\_output =  $net.predict(val_ds)$ 

### Ants and Bees - Prediction

 dirname="exp\_01\_bee\_vs\_ant", monitor="valid\_acc\_best")

 $checkpoint = Checkpoint( ... ,$ net = NeuralNet(PretrainedModel, ...) net.initialize() net.load params(checkpoint=checkpoint) val\_pred = net.predict(val\_ds)

### Ants and Bees - Prediction Numpy

print(X\_numpy.shape) # (1, 3, 224, 224)

 $X$  pred = net.predict( $X$  numpy) print(X\_pred) # [[ 0.4966519, -0.9894746]]

print(softmax(X\_pred)) # [[0.8154962 0.18450384]]

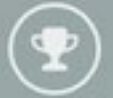

**Featured Prediction Competition** 

### 2018 Data Science Bowl

Find the nuclei in divergent images to advance medical discovery

Booz<br>Allen

Booz Allen Hamilton 738 teams 7 months ago

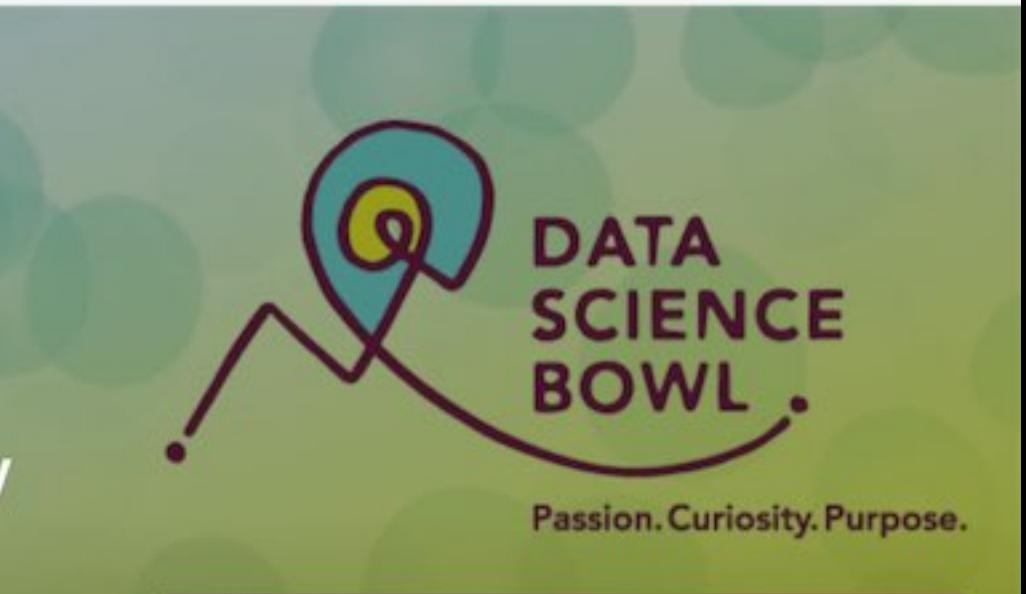

**Presented by** Booz | Allen | Hamilton & kaggle

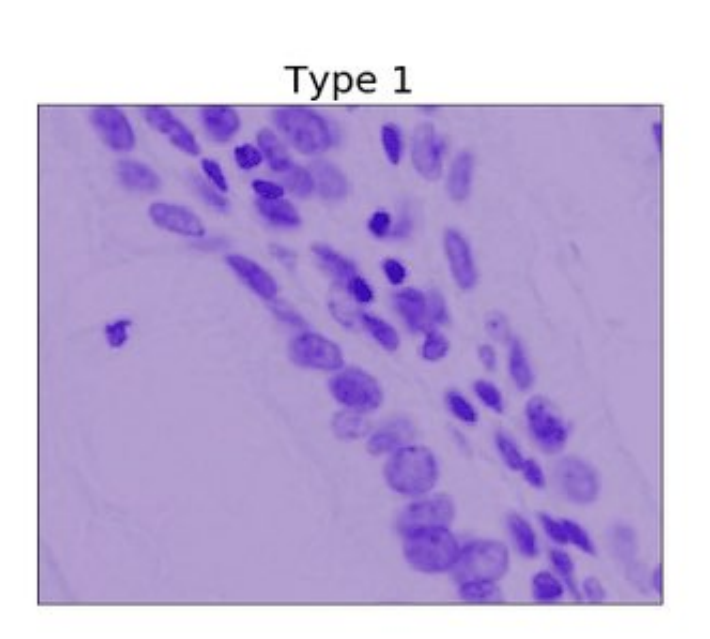

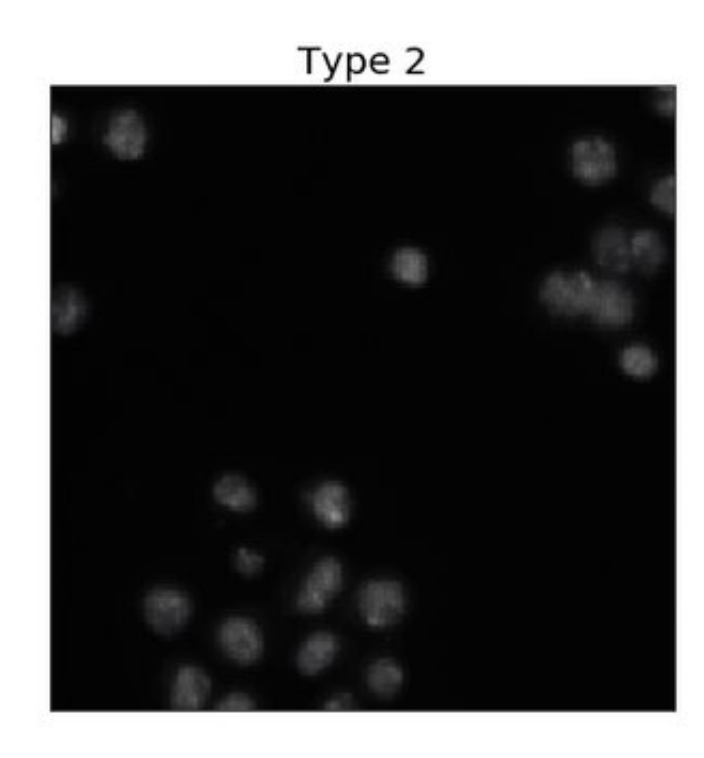

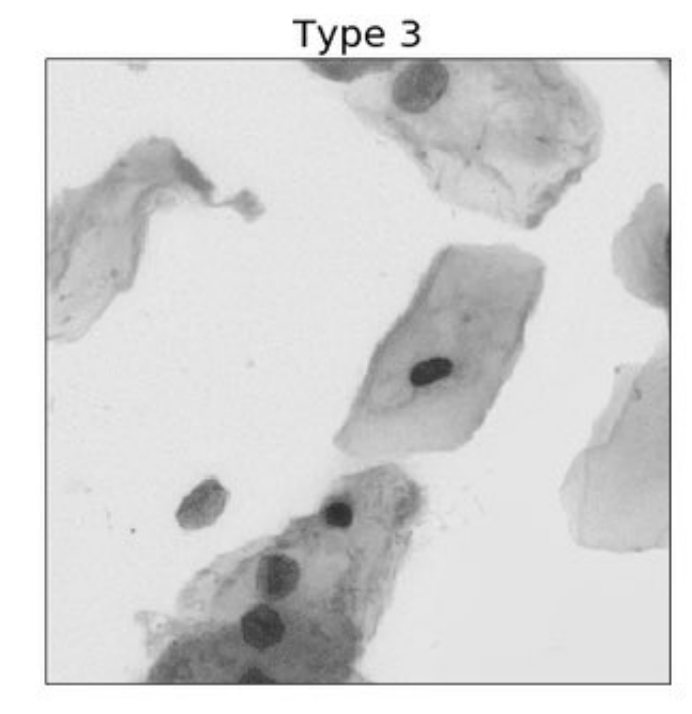

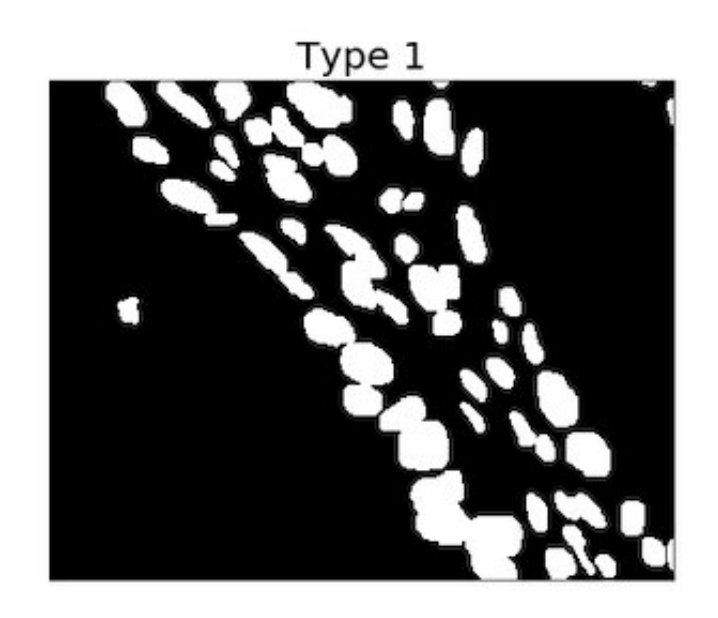

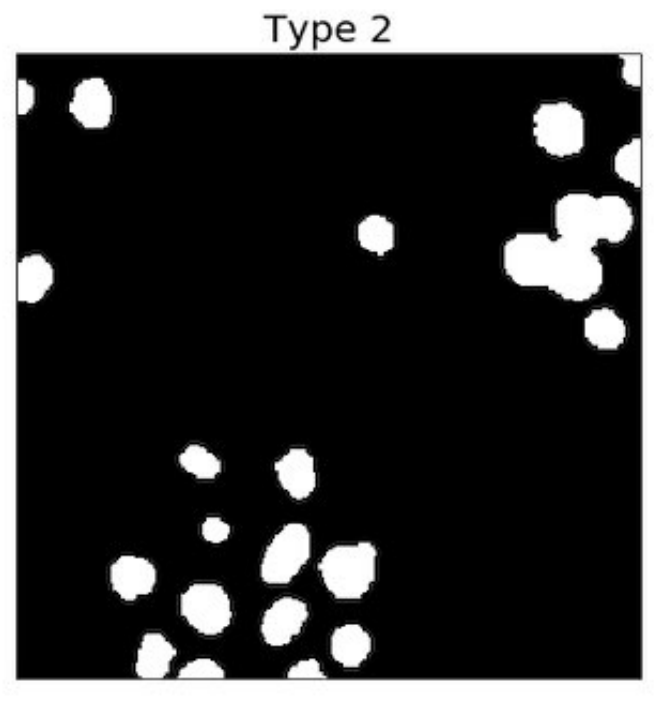

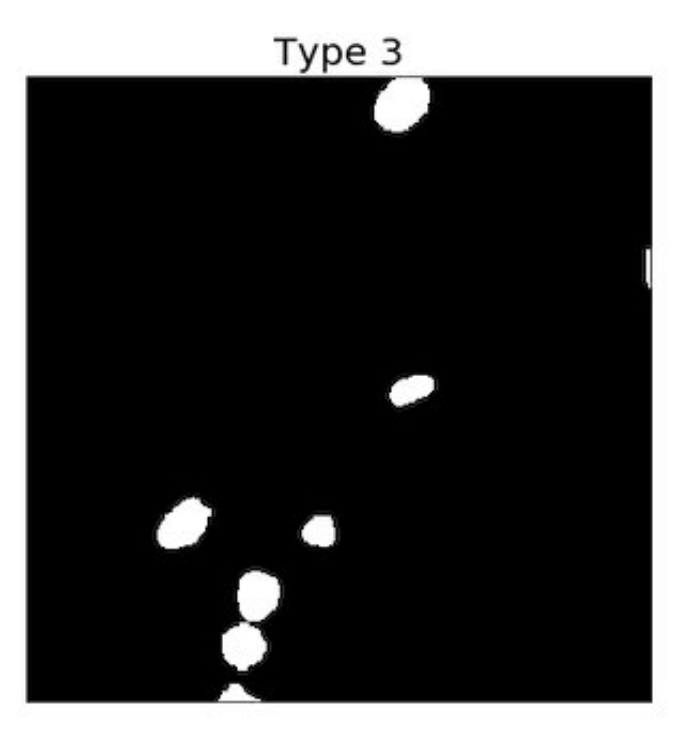

### Nuclei Image Segmentation - Dataset

```
train_cell_ds = CellsDataset( ... )
valid_cell_ds = CellsDataset( ... )
```
print(train\_cell\_ds[0]) # (<PIL.Image.Image> # <PIL.PngImagePlugin.PngImageFile>)

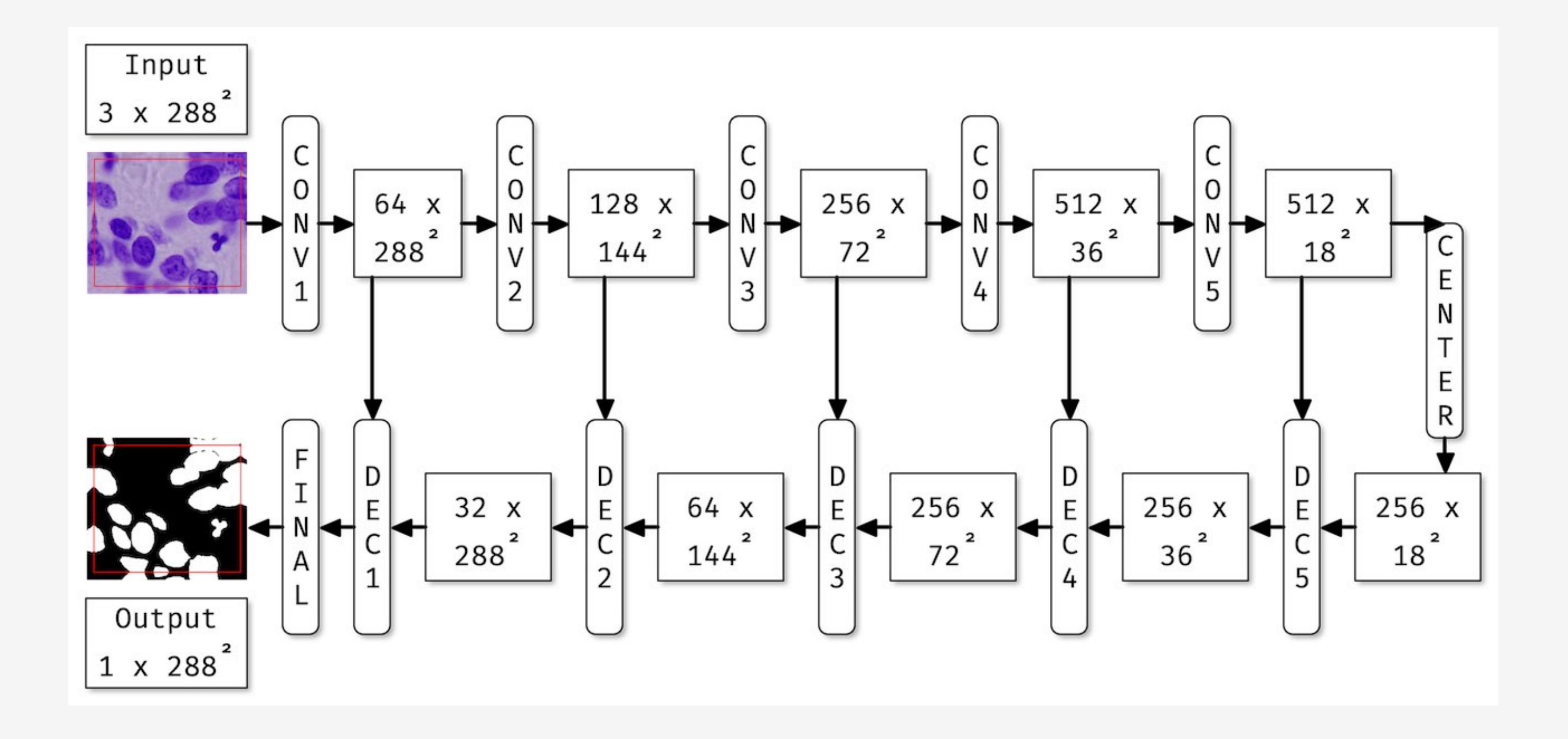

O. Ronneberger, P. Fischer, and T. Brox, "U-net: Convolutional networks for biomedical image segmentation," in MICCAI, pp. 234–241, Springer, 2015. [arxiv.org/abs/1505.04597](https://arxiv.org/abs/1505.04597)

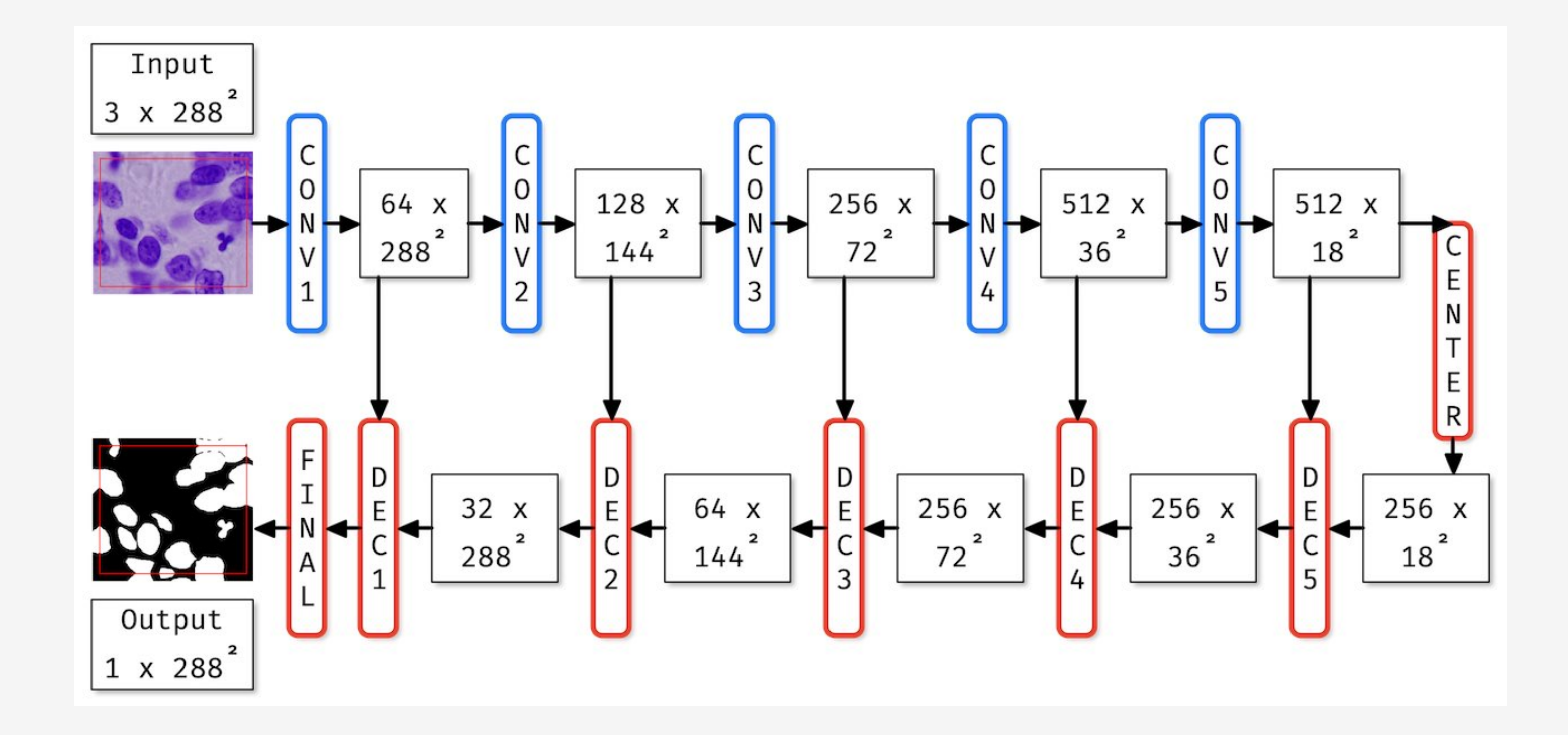

from skorch.callbacks import Freezer  $freeger = Freezer('conv*')$ 

### **Nuclei Image Segmentation - PatchedDataset 1**

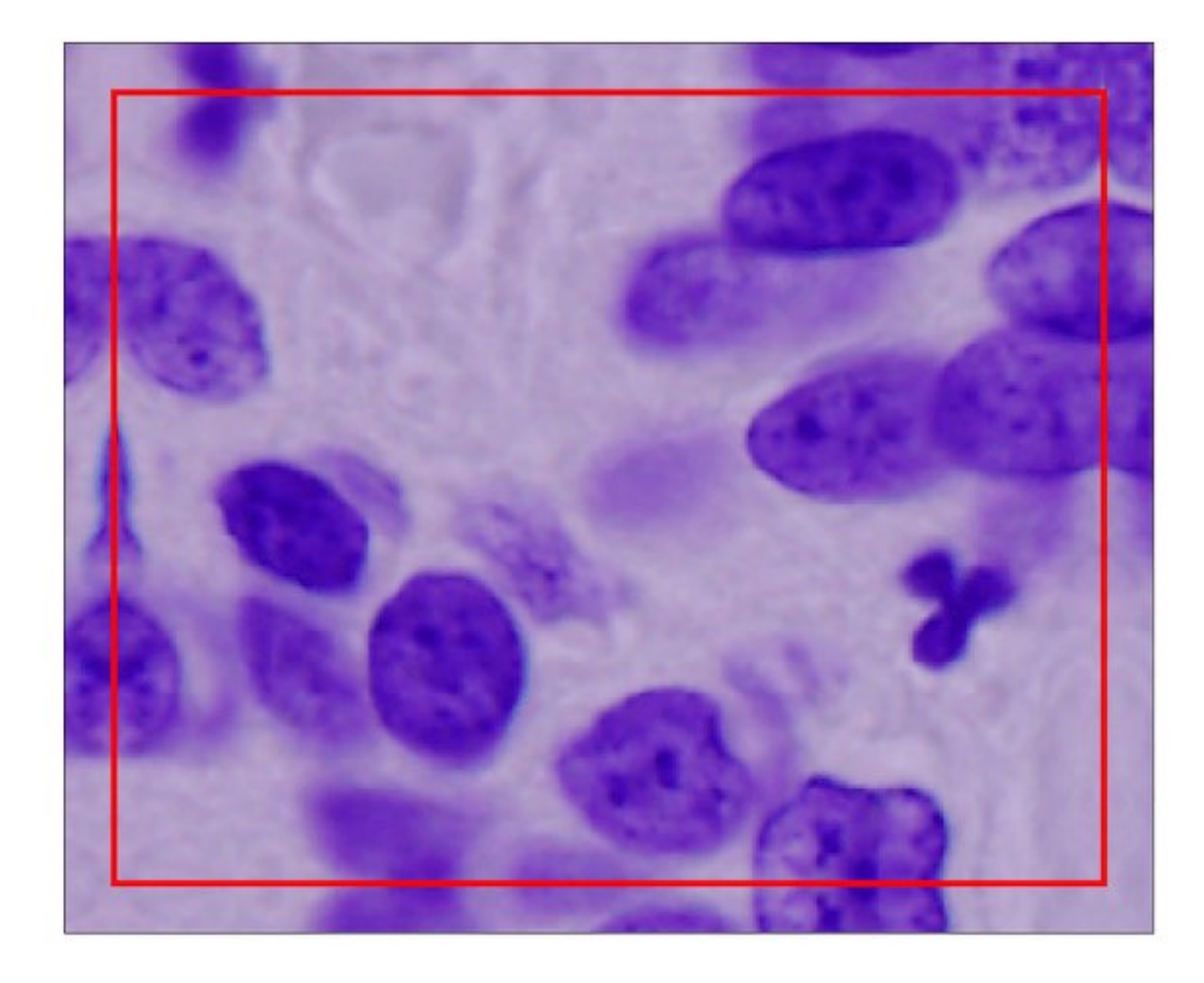

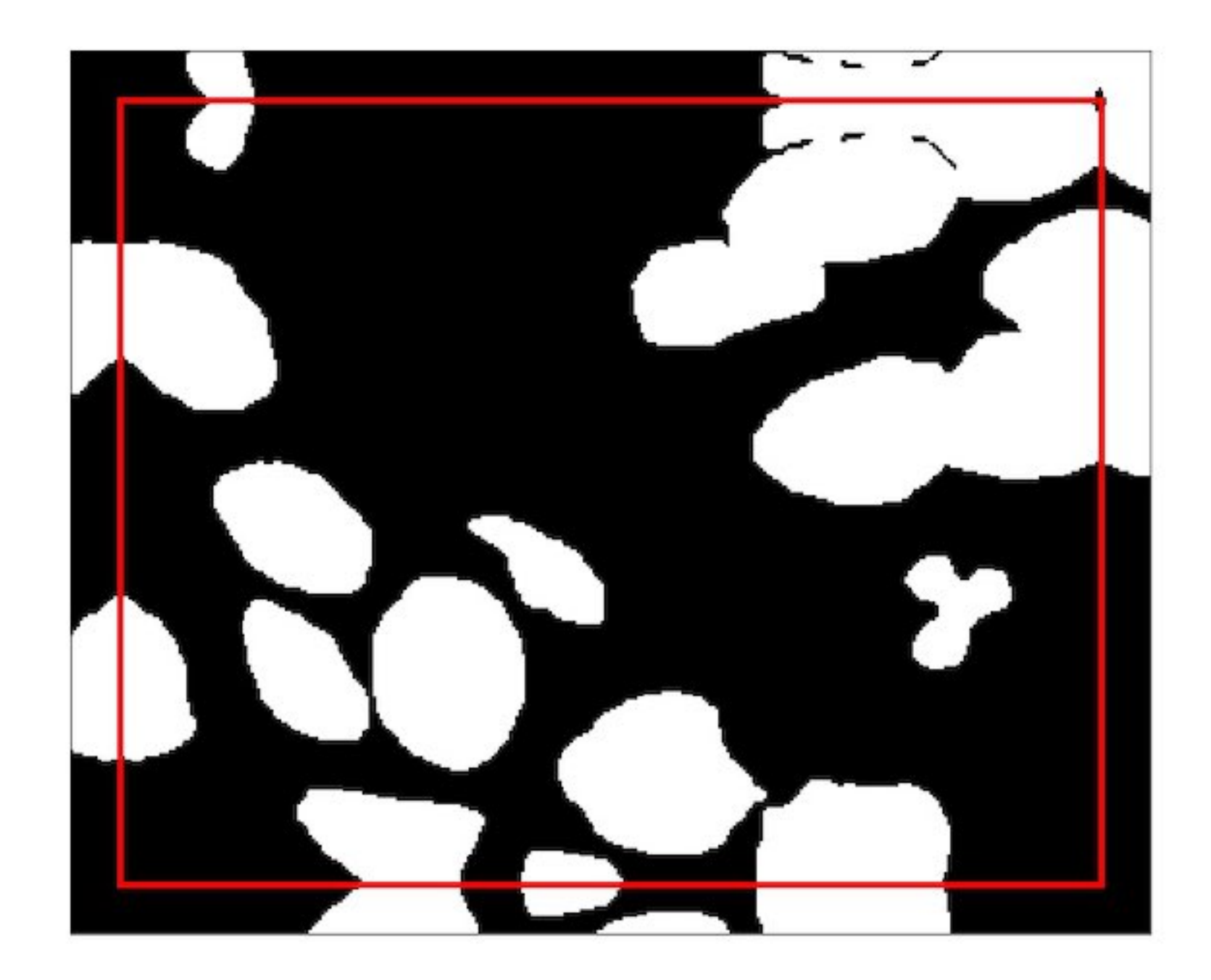

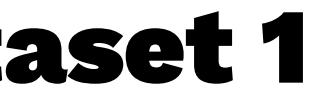

### Nuclei Image Segmentation - PatchedDataset 2

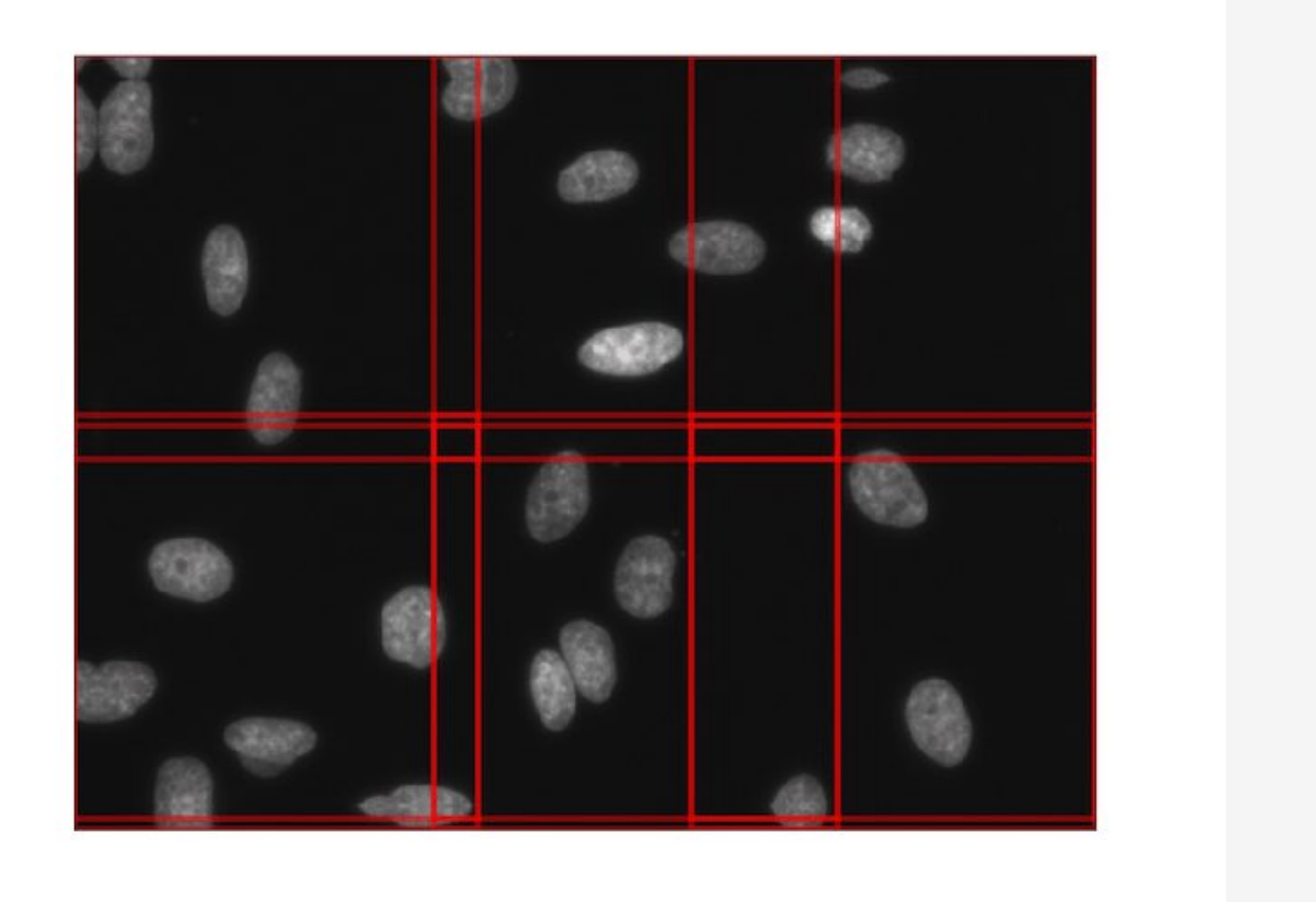

### Nuclei Image Segmentation - PatchedDataset Code

train\_ds = PatchedDataset( train\_cell\_ds, patch\_size=(256, 256), padding=16, random\_flips=True)

val ds = PatchedDataset( valid\_cell\_ds, patch\_size=(256, 256), padding=16, random\_flips=False)

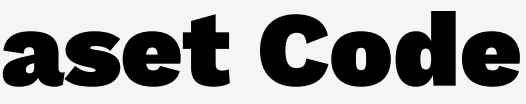

### **Nuclei Image Segmentation - IOU**

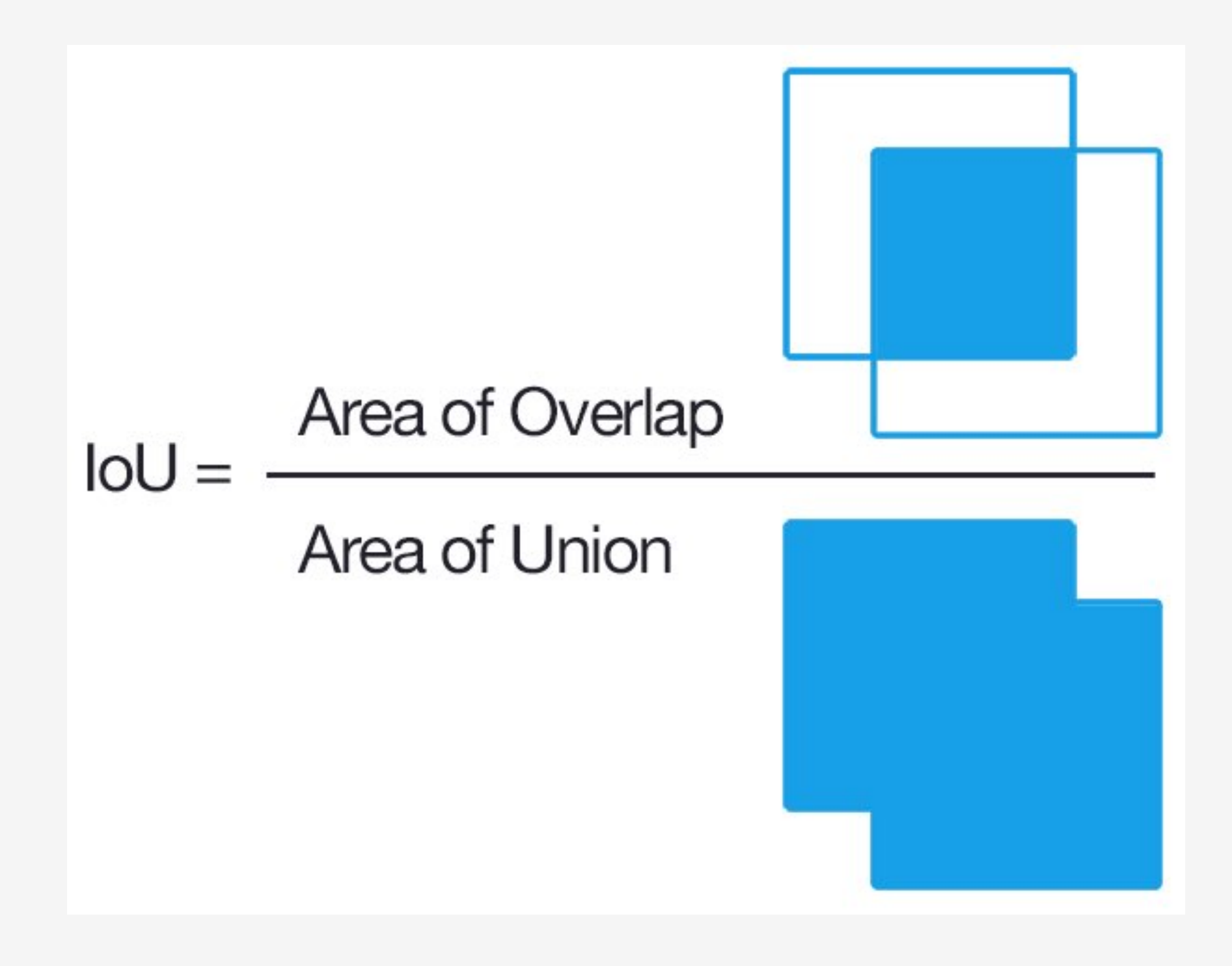

### Nuclei Image Segmentation - IOU Metric

def approximate iou metric( true masks, predicted logit masks, padding=16): ... # returns metric iou\_scoring = make\_scorer(approximate\_iou\_metric)

iou\_scoring = EpochScoring( iou\_scoring, name='valid\_iou', lower\_is\_better=False)

best\_cp = Checkpoint( dirname="kaggle\_seg\_exp01", monitor="valid\_iou\_best")

### **Nuclei Image Segmentation - Custom Loss**

class BCEWithLogitsLossPadding(nn.Module): def \_\_init\_(self, padding):  $super()$ .  $init$ () self.padding = padding

 $\bullet$   $\bullet$   $\bullet$ 

 $net = NeuralNet($ UNet, criterion=BCEWithLogitsLossPadding, criterion padding=16,

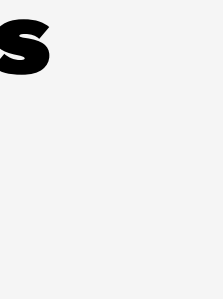

### Nuclei Image Segmentation - Cyclic LR Scheduler

```
cyclicLR = LRScheduler(
     policy="CyclicLR",
     base_lr=0.002,
    max_lr=0.2,
     step_size_up=550,
     step_size_down=550)
```
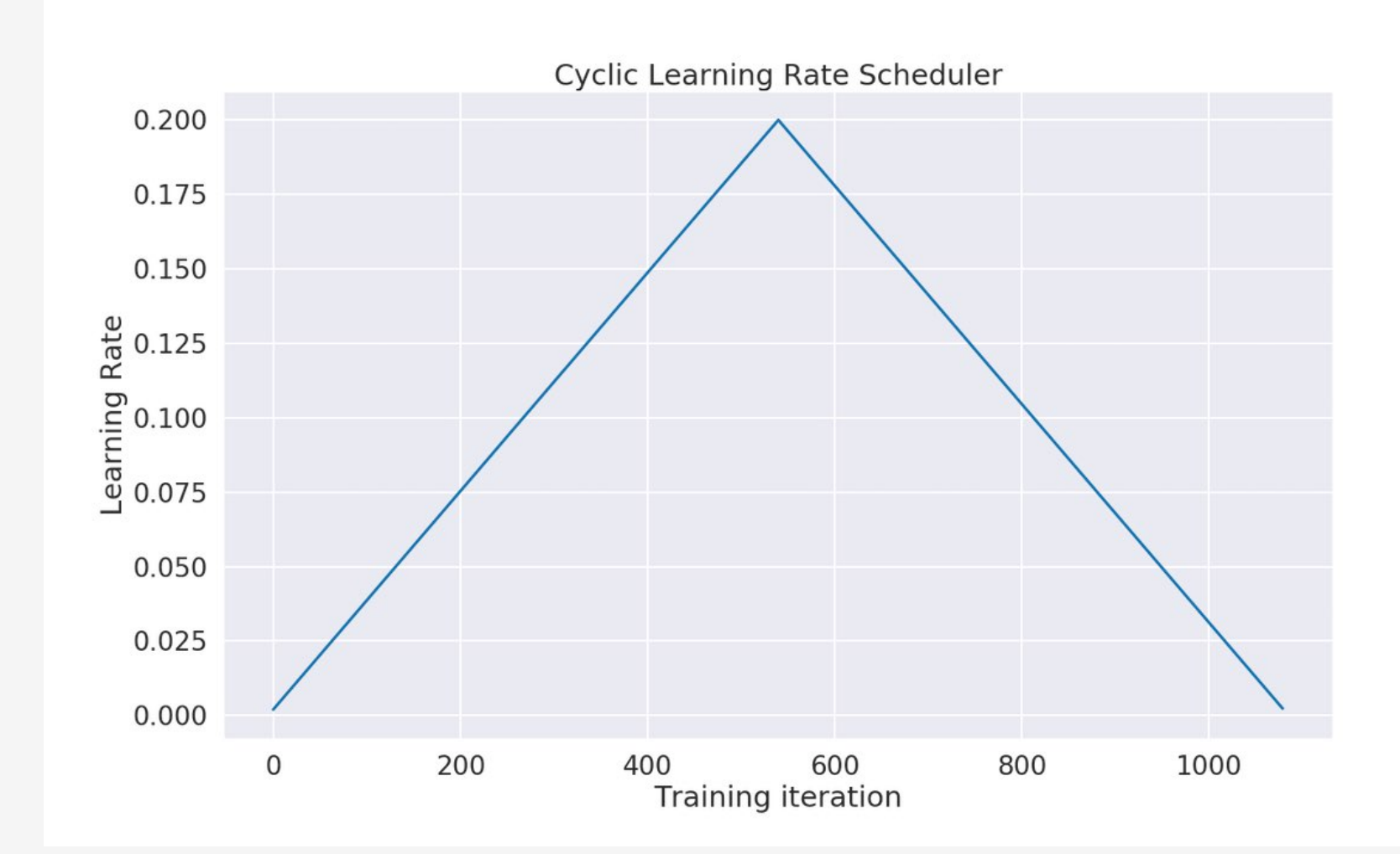

### Nuclei Image Segmentation - NeuralNet

```
net = NeuralNet(
     UNet,
     criterion=BCEWithLogitsLossPadding,
    criterion_padding=16,
    batch size=32,
    max epochs=20,
     train_split=predefined_split(val_ds),
     callbacks=[freezer, cyclicLR, iou_scoring, best_cp],
\bullet \bullet \bullet
```
)

### Nuclei Image Segmentation - NeuralNet DataLoader

PyTorch's DataLoader(pin\_memory=False, num\_workers=0, ...)

- net = NeuralNet(..., iterator\_train\_\_shuffle=True, iterator\_train\_\_num\_workers=4, iterator\_train!\_pin\_memory=True, iterator\_valid\_shuffle=False, iterator\_valid\_num\_workers=4, iterator\_valid!\_pin\_memory=True)
- $=$  net.fit(train\_ds)

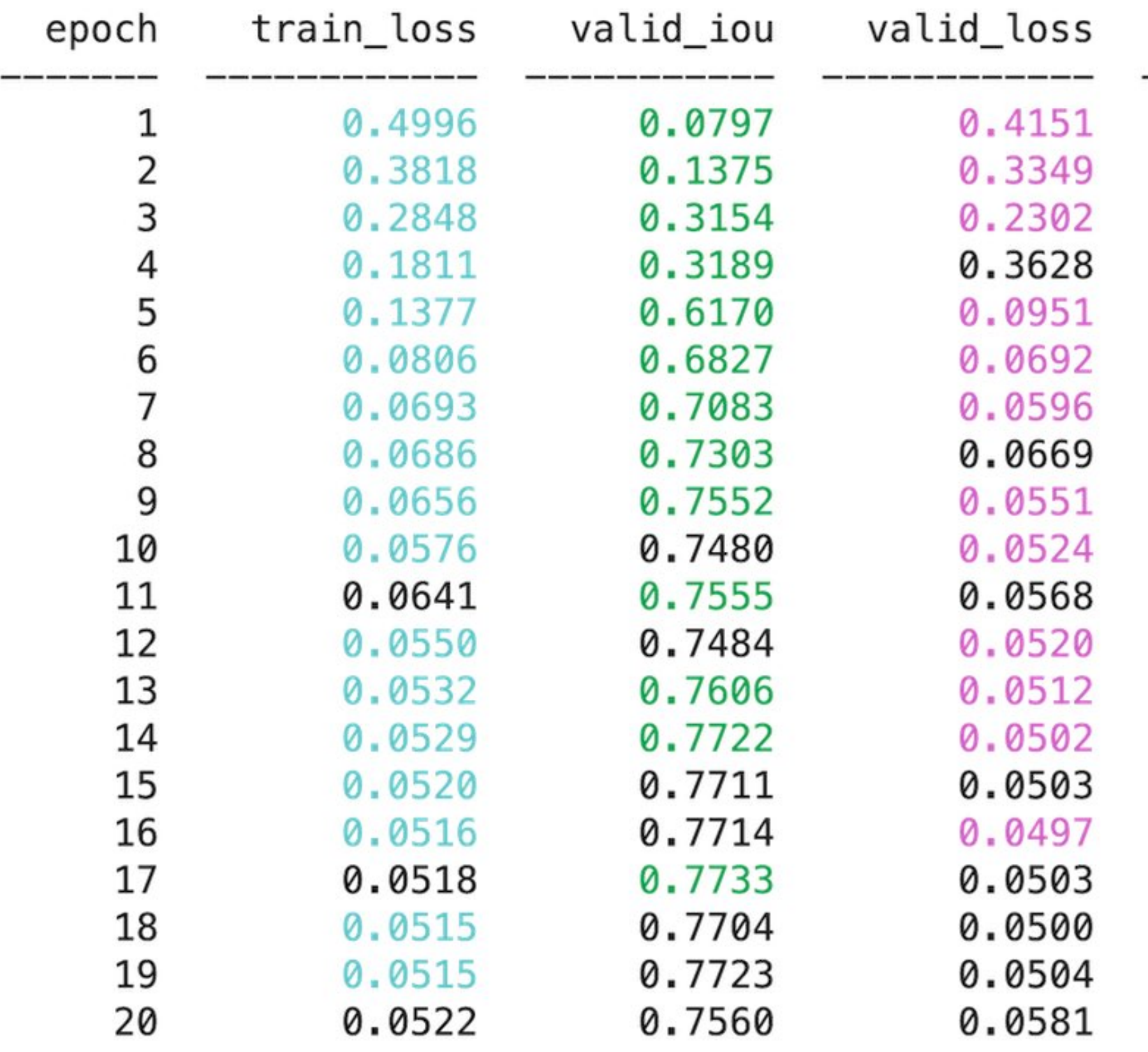

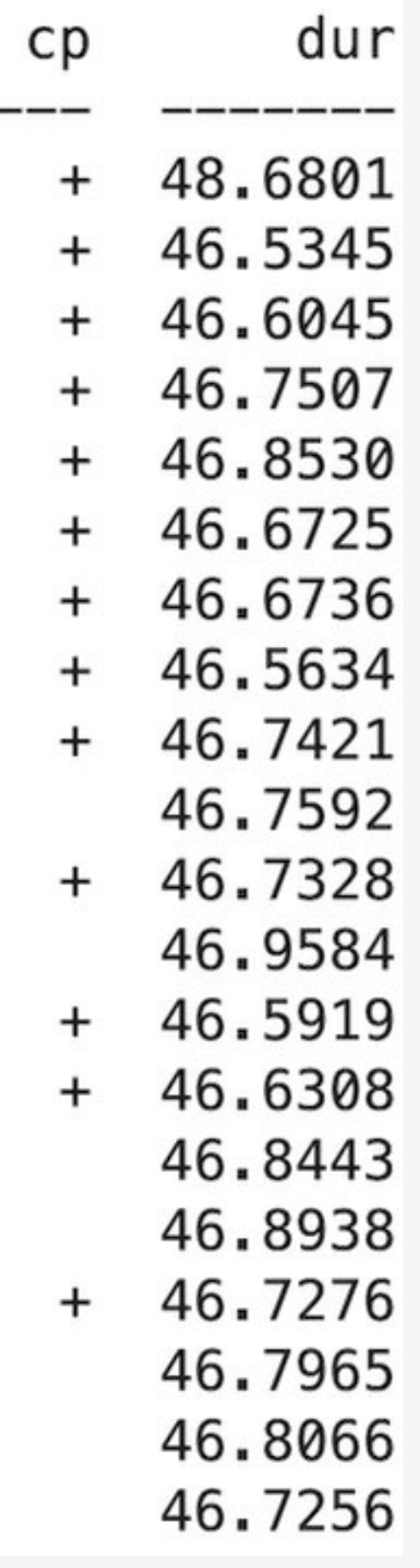

### Nuclei Image Segmentation - Predict on Validation

net.load\_params(checkpoint=best\_cp)

val\_masks = net.predict(val\_ds) print(val\_masks.shape) # (468, 1, 288, 288)

val\_prob\_masks = sigmod(val\_masks.squeeze(1)) print(val\_prob\_masks.shape) # (468, 288, 288)

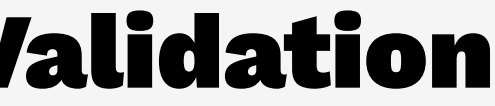

### Predicted Mask - Type 1

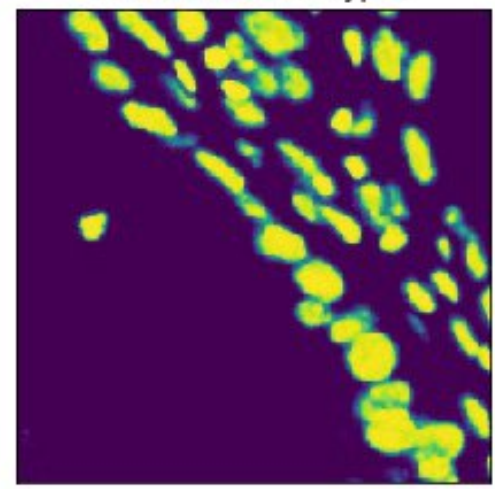

Predicted Mask - Type 2

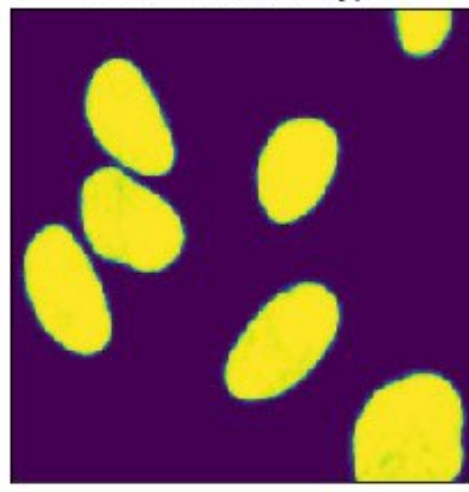

Predicted Mask - Type 3

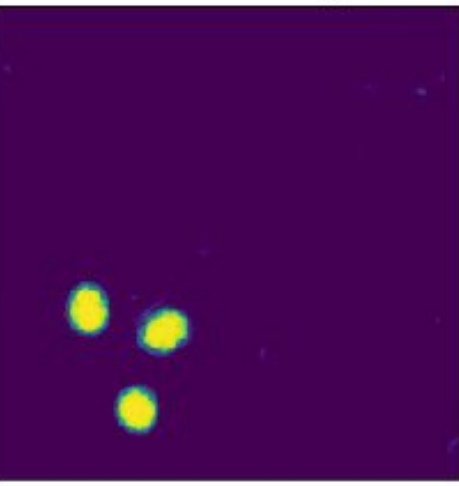

Image - Type 1

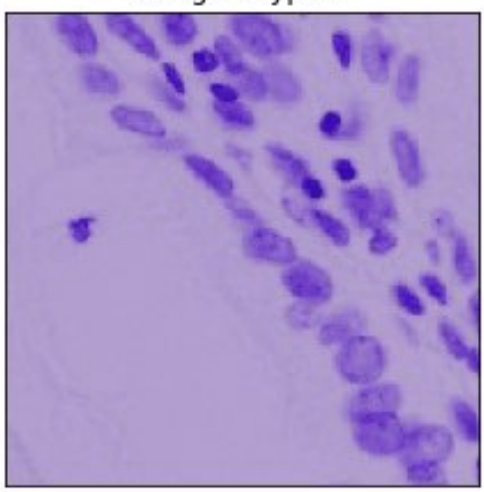

Image - Type 2

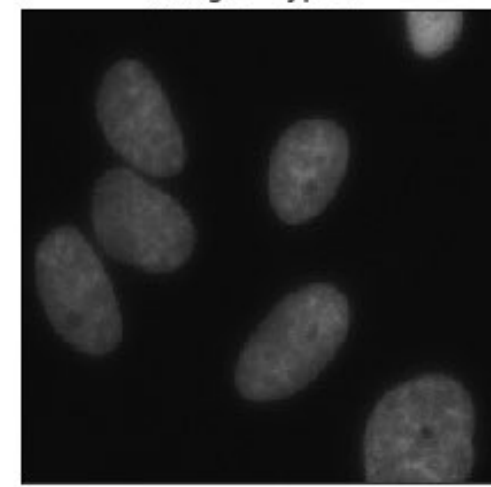

Image - Type 3

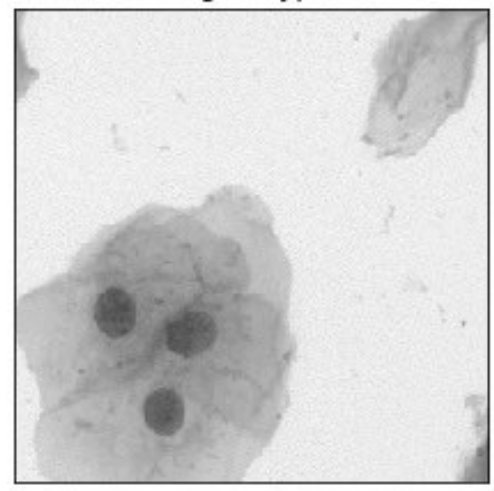

True Mask - Type 1

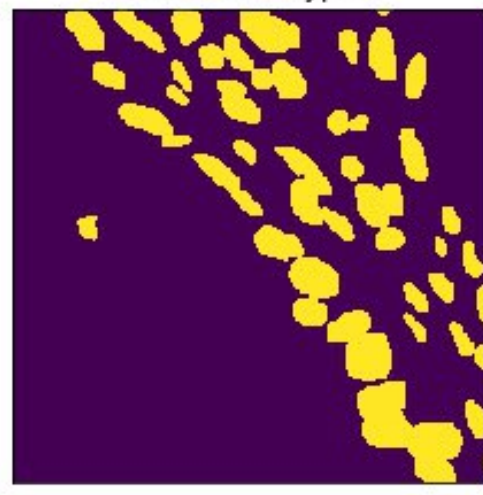

True Mask - Type 2

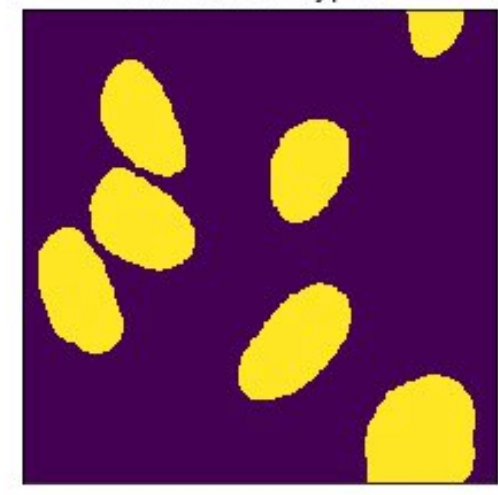

True Mask - Type 3

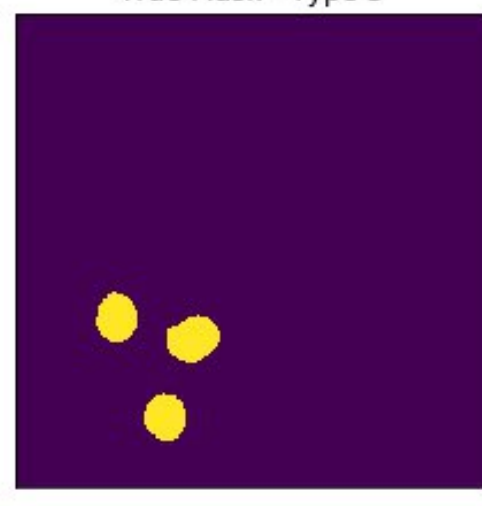

# Skorch - Closing 1

- 1. Scikit-Learn compatible neural network library that wraps PyTorch.
	- net.fit(X, y)
	- net.partial\_fit(X, y)
	- net.predict(X)
	- net.set\_params( ... )
- 2. Abstracts away the training loop.

# Skorch - Closing 2

- 1. Reduces the amount of boilerplate code with callbacks.
	- EpochScoring
	- Freezer
	- Checkpoint
	- LRScheduler
	- [skorch.readthedocs.io/en/stable/user/callbacks.html](https://skorch.readthedocs.io/en/latest/user/callbacks.html)

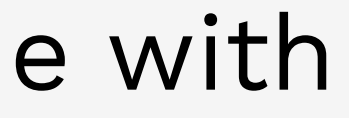

### Skorch - Whats next

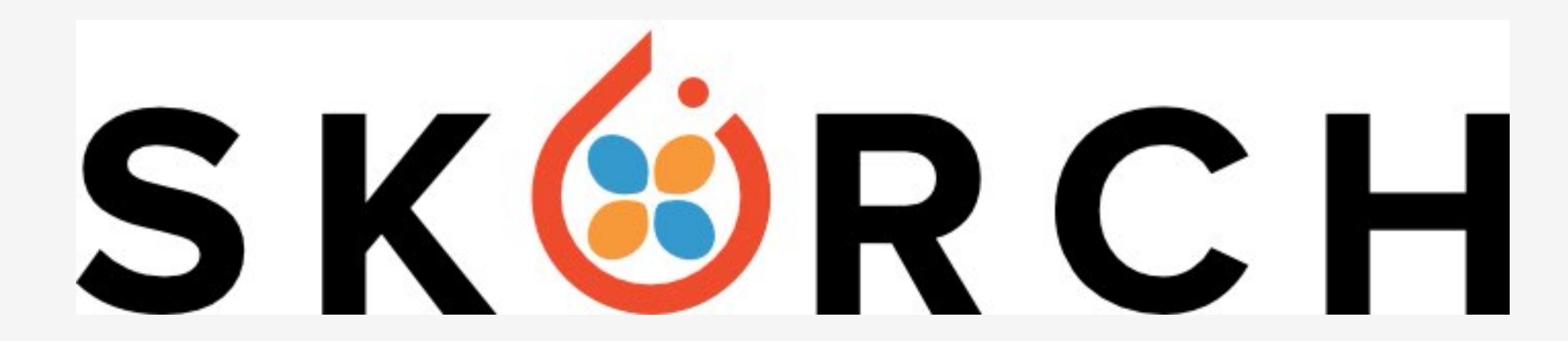

- [github.com/thomasjpfan/skorch\\_talk](https://github.com/thomasjpfan/skorch_talk)
- [github.com/skorch-dev/skorch](https://github.com/skorch-dev/skorch)
- [skorch.readthedocs.io](https://skorch.readthedocs.io/)
- Thomas J Fan @thomasjpfan

### Appendix Nuclei Image Segmentation - Cyclic LR Scheduler

- Number of training samples:  $len(train ds) = 1756$
- max\_epochs = 20
- $\cdot$  batch\_size = 32
- Training iterations per epoch:  $ceil(1756/32) = 55$
- Total number of iterations:  $55*20 = 1100$

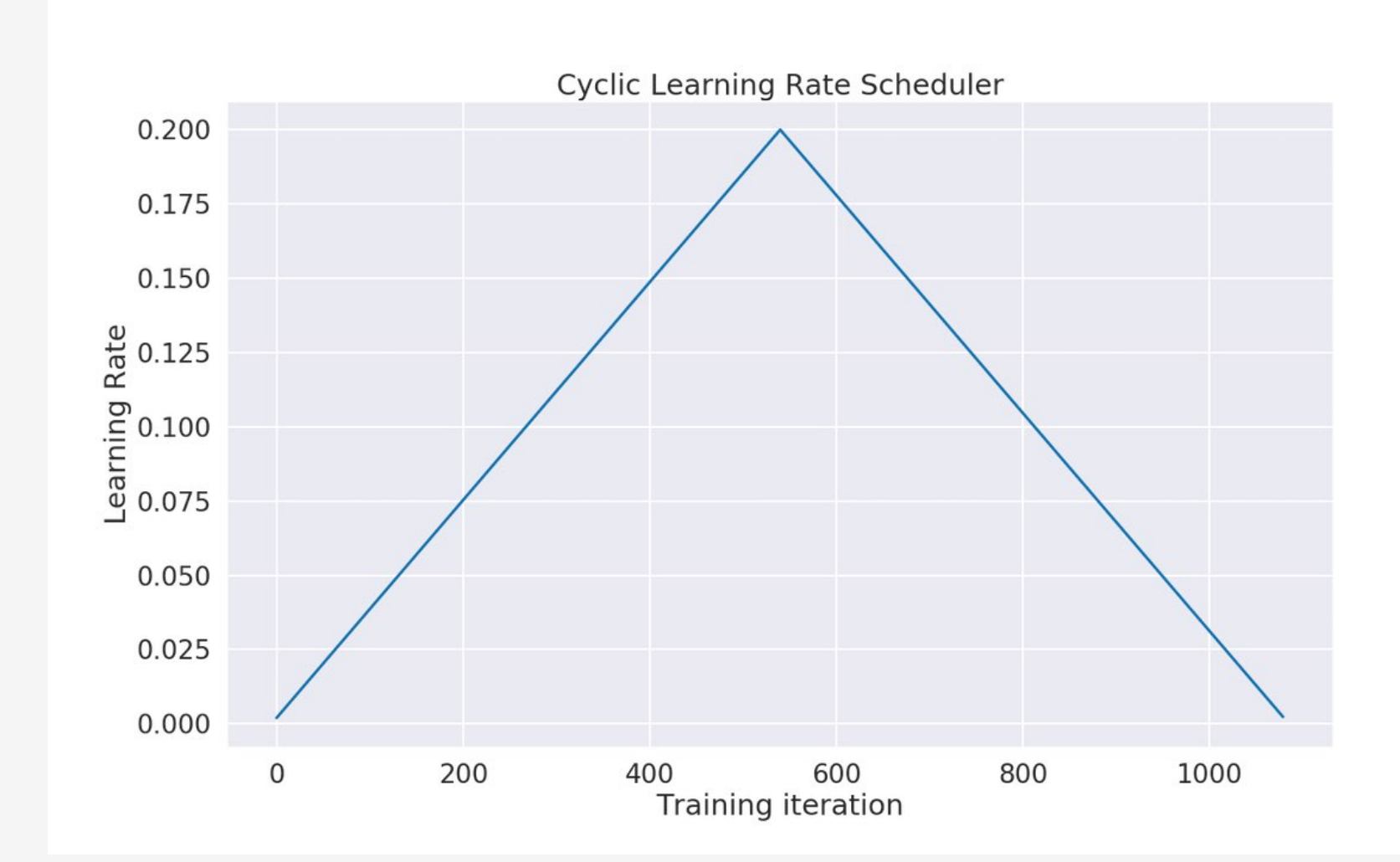

### Appendix Ants and Bees - Saving and Loading

def run(max\_epochs):  $best_c$  = Checkpoint(dirname="exp\_02", ...)

train end  $cp = TrainEndCheckpoint($  dirname="exp\_02", fn\_prefix="train\_end\_") load state =  $LoadInitState(train$ end  $cp)$ 

```
net = NeuralNet(..., max_epochs=max_epochs,
    callbacks=[ ..., best_cp, train_end_cp, load_state]
).fit(train ds)
```
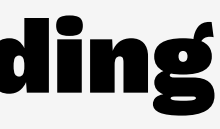

from skorch.callbacks import TrainEndCheckpoint from skorch.callbacks import LoadInitState

# Appendix Ants and Bees - Saving and Loading Checkpoints

exp\_02

- history.json
- optimizer.pt
- params.pt
- train\_end\_history.json
- train\_end\_optimizer.pt
- train\_end\_params.pt

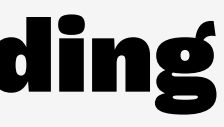

# Appendix Ants and Bees - Saving and Loading First Run

run(max\_epochs=10)

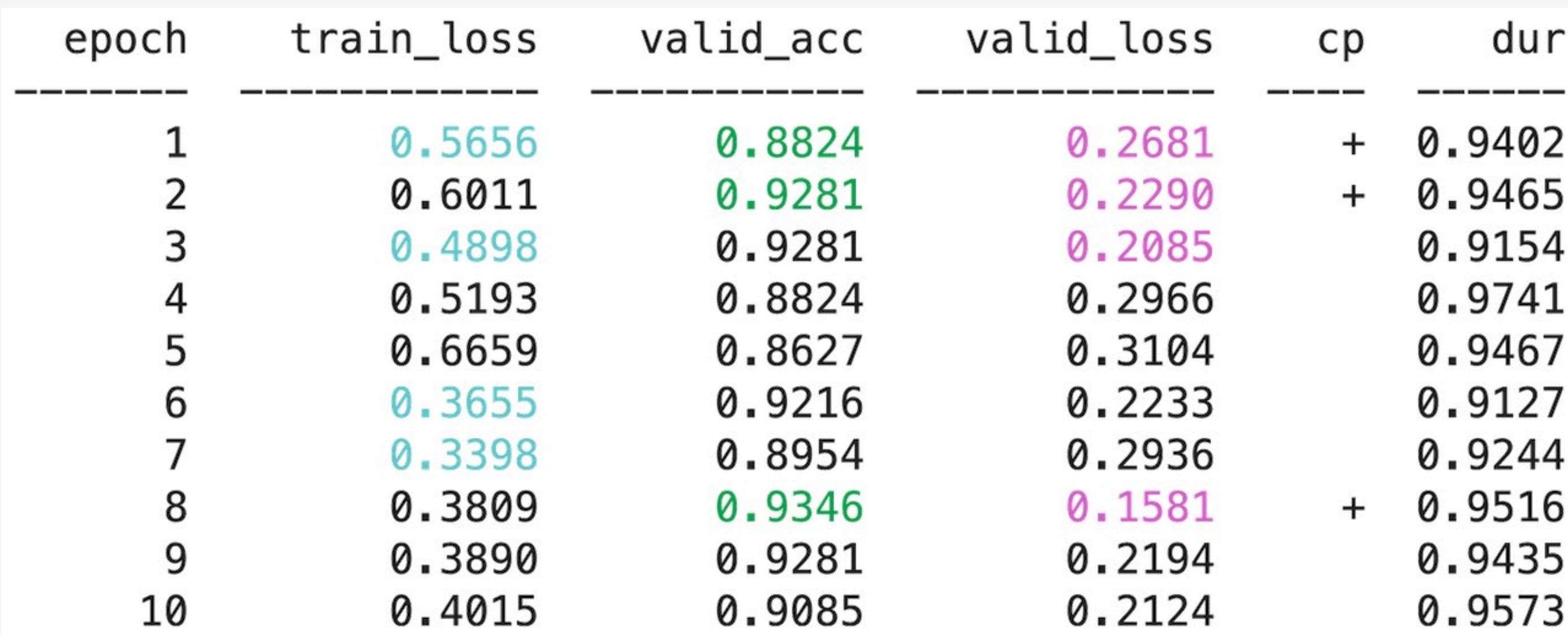

# Appendix Ants and Bees - Saving and Loading Second Run

run(max\_epochs=5)

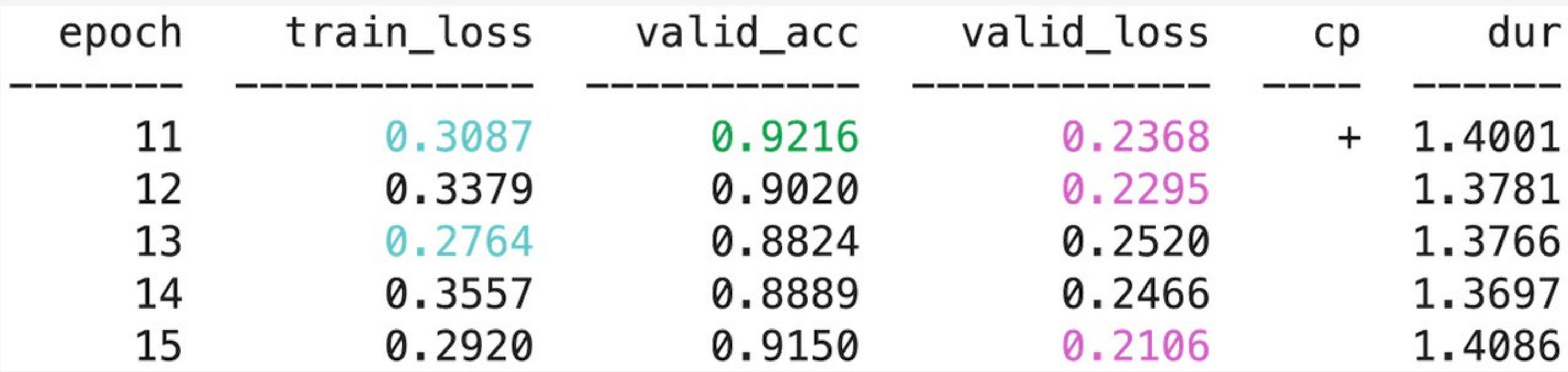

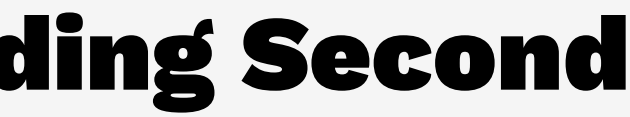

### Ants and Bees - Folder Structure

datasets/hymenoptera\_data/

- train
	- ants
	- **bees**
- val
	- ants
		- bees

### Ants and Bees - ImageFolder Init

from torchvision.datasets import ImageFolder

train tfms = ...  $val_t$  tfms =  $\ldots$ 

train\_ds = ImageFolder( "datasets/hymenoptera\_data/train" , train\_tfms) val\_ds = ImageFolder( "datasets/hymenoptera\_data/val", val\_tfms)

### Ants and Bees - ImageFolder Class

Subclass of torch.utils.data.Dataset

print(len(train\_ds), len(val\_ds)) # (244, 153)

img, target = train  $ds[0]$ print(img.shape, target) # (torch.Size([3, 224, 224]), 0)

# For ImageFolder only: print(train\_ds.class\_to\_idx) # {'ants': 0, 'bees': 1}

### MNIST - Grid Search

from sklearn.model\_selection import GridSearchCV

 $param\_grid = {"net \_module \_droput": [0.2, 0.5, 0.8]}$ 

 $=$  gs.fit(X, y) print("best score:", gs.best\_score\_) # best score: 0.9651

print("best\_params", gs.best\_params\_) # best\_params {'net\_module\_dropout': 0.2}

gs = GridSearchCV(pipe, param\_grid, cv=3, scoring=accuracy\_argmax\_scorer)

### MNIST - More sckit-learn like - 1

from sklearn.base import ClassifierMixin from sklearn.utils.extmath import softmax from skorch import NeuralNet

class MyNNClassifer(ClassifierMixin, NeuralNet): def predict\_proba(self, X):  $y$  pred = super().predict proba(X) return softmax(y\_pred)

 def predict(self, X):  $y$  pred = super().predict(X) return np.argmax(y\_pred, axis=1)

### MNIST - More sckit-learn like - 2

```
epoch_acc = EpochScoring(
    'accuracy',
     name='valid_acc',
     lower_is_better=False)
```
net = MyNNClassifer( SimpleFeedforward,

```
 !!.,
 callbacks=[epoch_acc])
```